# **PANFLETO ANTIPEDAGÓGICO**

Ricardo Moreno Castillo (moreno.castillo@terra.es)

Este *Panfleto* no tiene copyright. Todo el que esté de acuerdo con su contenido y quiera reproducirlo y difundirlo tiene el permiso del autor, así como su agradecimiento.

### INTRODUCCIÓN

En este panfleto, como en todos los de su género, no se cuenta una historia, ni se describe una situación, ni se defiende sosegadamente una postura filosófica. Más bien se pretende, a través de él, convencer, conseguir adeptos, decidir a los irresolutos e iluminar a los obcecados. Este panfleto es un aviso perentorio, un grito de socorro, una llamada de atención sobre un problema que urge resolver, porque pronto será demasiado tarde. Se trata de la desastrosísima situación que atraviesa la educación en nuestro país. Y urge resolverlo, en primer lugar, porque analfabetizar un país es cosa relativamente fácil, pero volverlo a alfabetizar ya no lo es tanto, y en segundo, porque la cantidad de recursos que se derrochan en mantener à ignorancia de nuestros estudiantes se podrían dedicar a otras cosas más útiles. Esto no es una broma ni una exageración: nunca ha sido el curso más largo, ni han gastado tanto los alumnos en material escolar, ni la administración en mantener a expertos, equipos, gabinetes y psicólogos que asesoren a estudiantes y profesores, *y nunca han sido los conocimientos de los primeros tan ridículos ni el desánimo de los segundos tan grande.*

 La llamada de atención se dirige a todos, pero en especial a los forjadores y entusiastas de una reforma educativa que, en un tiempo record, ha conseguido que la cultura de los alumnos baje hasta niveles alarmantes, que la mala educación en la vida cotidiana de los centros suba hasta cotas vergonzosas, y que los profesores estén más hartos, deprimidos y desesperados que nunca. Sus defensores dicen que, con todos sus defectos, gracias a ella se ha conseguido la educación para todos. Esto es rigurosamente falso. En una clase en la que cada uno hace lo que quiere, porque la administración no respalda la autoridad del profesor y al mismo tiempo protege al alumno que conculca el derecho de aprender de los demás, no se está impartiendo educación, se

esta repartiendo basura. La L.O.G.S.E. dice, en el apartado 3 de su artículo 2º, que se han de fomentar los comportamientos democráticos. ¿Qué clase de comportamiento democrático es éste, en el que una minoría de alborotadores puede imponer impunemente su ley a los demás? Tampoco ha conseguido, como suele decirse, una educación igualitaria, porque cuando la enseñanza pública se degrada hasta tales extremos, salen ganando los que pueden pagarse un colegio privado. Mucho menos es cierto que los nuevos problemas que se plantean al educador son debidos a una evolución social que ha gestado una juventud más conflictiva. No, si los jóvenes son más díscolos y apáticos que nunca, no es debido a ningún cambio social, es el resultado de una educación equivocada. Se argumenta que hoy los hijos lo tienen todo, y por ello no valoran el trabajo que cuestan las cosas. Es posible que esto sea así, pero la prosperidad no ha suprimido la palabra "no" del idioma, de modo que si los hijos lo tienen todo es debido a la desorientación de los padres, que no se han enterado de lo sano que es decir "no" de cuando en cuando. También se dice que las familias separadas crean problemas que no existían antes. Es cierto, pero los padres que se separan lo hacen porque dejan de quererse, o porque la convivencia es imposible. En cualquiera de ambos casos, no es seguro que el hijo salga perdiendo con la separación. Otra novedad es que los padres están mucho tiempo ausentes. Pues razón de más para aprovechar el poco tiempo que pasan con los hijos para inculcarles algunos modales. Enseñarles a pedir las cosas por favor y a dar las gracias, a llamar a una puerta antes de entrar, a sonarse los mocos en lugar de sorberlos, y a ceder el asiento a las personas mayores en los lugares públicos, no requiere tantas horas de dedicación.

 Hay quien, antaño defensor de la reforma y hogaño decepcionado de ella, dice que era buena en sí, pero que no se ha sabido aplicar. No, la reforma no era buena, y no era tan difícil prever el resultado. Ya está bien de achacar sus desastrosos resultados a causas extrínsecas o a factores circunstanciales. La famosa L.O.G.S.E. es un disparate de arriba abajo, y ya va siendo hora de ponerle remedio.

 También se dirige este panfleto a todos los preocupados por lo políticamente correcto, a los que piensan que defender una enseñanza rigurosa, exigente y disciplinada no es de izquierdas. Las cosas son exactamente al revés. Una enseñanza presuntamente lúdica, donde no se inculca el hábito de estudio, se convierte en un aparcamiento para pobres, donde están entretenidos hasta que les llegue la hora de convertirse en mano de obra barata. Para que la igualdad de oportunidades sea efectiva, ha de haber una enseñanza en la que cada uno pueda demostrar su valía, su inteligencia y su capacidad de trabajo. Quien defienda lo contrario, está hurtando a los muchachos de origen modesto la única oportunidad que tienen de estudiar en serio y de competir en parecidas condiciones con los que proceden de familias más favorecidas.

 Este panfleto se titula antipedagógico porque en nombre de la pedagogía se dicen hoy, con la cara más seria del mundo, cosas a cual más delirante, y a veces en una jerga que suena a esperanto. Es bueno reflexionar sobre la enseñanza, y a ello están dedicadas las páginas que siguen, pero se ha de procurar que las ideas sean razonables antes que novedosas, que se apoyen en argumentos y no en frases hechas, y que se puedan cotejar con la realidad, sea para confirmarlas o desmentirlas. Todo esto, que se le alcanza a cualquiera que comience a investigar en química o en biología, por muy bisoño que sea, parece que se les escapa a algunos de los defensores de la nueva pedagogía, que se preocupan más en manifestar opiniones muy solemnes que en elaborar sugerencias realizables.

 Solo queda por lamentar que una reforma que ha dañado sobre todo a los más desfavorecidos haya sido obra del Partido Socialista. Sería de desear que reconozcan de una vez el monumental error y lo enmienden. Cuando esto suceda, muchos de quienes les votan como mal menor (y de estos hay muchos entre los profesores), lo podrán hacer verdaderamente ilusionados.

#### DEFENSA DE LA MEMORIA Y DE LOS CONTENIDOS

De todos los instrumentos del hombre, el más asombroso es, sin duda, el libro. Los demás son extensiones de su cuerpo. El microscopio, el telescopio, son extensiones de su vista; el teléfono es extensión de la voz; luego tenemos el arado y la espada, extensiones del brazo. Pero el libro es otra cosa: el libro es una extensión de la memoria y la imaginación.

(BORGES)

La educación humanista *no sólo* consiste en "enseñar a aprender", en fomentar la "espontaneidad creadora del alumno", ni mucho menos en preparar técnicamente, sino también en transmitir contenidos fraguados en la dialéctica de los siglos y en desarrollar la *memoria* de un legado pasado que da sentido al presente y abre el paso al futuro.

(SAVATER)

Una de las preguntas más absurdas que se plantean algunos pedagogos es la de si, a la hora de educar, son más importantes los contenidos que la formación. Es tan falaz como preguntarse si para fabricar un cañón se ha de empezar por construir el agujero o mejor por el hierro que rodea al agujero. Forma y contenido, como la cara y la cruz de una moneda, son cosas conceptualmente

distintas, pero no pueden hacerse realidad por separado, igual que no puede ordenarse una habitación absolutamente vacía. Las cosas que hay en una habitación son algo distinto del orden en el cual están colocadas, cierto, pero sería absurdo proponerse ordenar las cosas de una habitación donde no hay cosas que ordenar. Se puede argumentar que si la cómoda está encima de la cama, la almohada encima de la cómoda y la lámpara debajo de la cama, los muebles son tan inútiles como si no existieran, y efectivamente así es. Si los contenidos del conocimiento no están bien estructurados, y claramente relacionados unos con otros, no sirven de nada. Lo que se sabe confusamente y a medias no sólo es inútil, es también un estorbo, un contenido parasitario que dificulta el aprendizaje de cosas nuevas. Todo ello muy cierto, y también muy olvidado por los que hacen los programas, siempre excesivamente largos. Pero esto quiere decir que los contenidos hay que seleccionarlos y dosificarlos con cuidado, no que no haya que dar contenidos, cosa también muy olvidada por algunos profesores, que se preguntan con toda la seriedad del mundo sobre si su tarea consiste en formar o en informar. Una cabeza bien formada es la que tiene sus conocimientos bien ordenados y estructurados, no la que carece de conocimientos. Formar a una persona sin enseñarle cosas es como pretender ordenar una habitación vacía.

 Si la falsa alternativa forma *versus* contenido la formulamos en términos de los mecanismos de conocimiento, se convierte en la alternativa inteligencia *versus* memoria, tan falsa como la anterior. La inteligencia es un juego, como el ajedrez, y para jugar al ajedrez son necesarias unas piezas, las cuales se guardan en una caja cuando acaba la partida. Pues bien, jugar con la inteligencia requiere también unas piezas. Estas piezas se llaman *ideas*, y mientras no las utilizamos quedan guardadas en una caja llamada *memoria*. Ya dijo el viejo Kant, hace bastante tiempo, que los contenidos del conocimiento sin las estructuras del pensamiento son ciegos, pero las estructuras del pensamiento sin los contenidos del conocimiento están vacías. Si de vez en cuando hiciéramos una pausa en nuestra búsqueda de ideas novedosas e innovadoras para escuchar la voz de los pocos sabios que en el mundo han sido, es posible que las cosas fueran mucho mejor.

 Esta verdad tan elemental, la de que no se puede reflexionar sobre unas ideas cuando se carece de ideas, es tan absolutamente ignorada que mucha gente presume de falta de memoria (como si memoria e inteligencia fueran inversamente proporcionales) y nadie de falta de inteligencia. Y esta ignorancia es una de las razones que nos ha llevado al fiasco de nuestro sistema educativo.

 Los contrarios a la educación de la memoria dicen que lo importante es que un niño aprenda a consultar un libro, y no que se sepa el libro de memoria. Es cierto que los libros están para ser consultados, pero los libros existen porque nuestra memoria es limitada, no porque el desarrollo de la memoria sea nocivo para la formación de un estudiante. También existen coches y trenes, pero no porque sea malo correr y hacer ejercicio, sino porque por mucho ejercicio que hagamos la velocidad que podemos alcanzar sin coches ni trenes es limitada. Como dice la hermosa cita de Borges que encabeza este capítulo, el libro es extensión de la memoria, igual que los demás instrumentos creados por el hombre lo son del cuerpo. Si esto es cierto, y los libros prolongan la memoria como el telescopio la vista, entonces no la sustituyen, porque no se puede prolongar un sentido del que se carece. Un libro para un desmemoriado es tan inútil como un telescopio para un ciego. Por otra parte, se consulta lo que se supo y se ha olvidado, o aquello de cuya existencia se tiene noticia, pero no se puede consultar algo si no se sabe ya algo de ese algo. Si un científico no recuerda exactamente una fórmula, sabe donde encontrarla y la reconoce en cuanto la ve, pero no puede buscar una fórmula cuya existencia ignora. Esto está, además, muy experimentado. Normalmente, cuando se dice a los alumnos que en un examen, de matemáticas por ejemplo, podrán utilizar el libro, los resultados son peores. Y es fácil de entender la razón. Durante el examen hojean distraídamente el libro a ver si encuentran una fórmula en la que encajen los datos del problema, y como no saben lo que están buscando, sencillamente no lo encuentran. El libro es un apoyo para la memoria, no un sustituto, pero los muchachos, en su ingenuidad, piensan que sí lo es. Pero lo más grave es que esta ingenuidad, perdonable en los estudiantes, está muy extendida entre pedagogos. Ni siquiera un diccionario, el libro de consulta por excelencia, es útil para quien no tiene buena memoria. Dejemos de lado que es imposible manejarlo si no hemos aprendido previamente el orden alfabético. Si después de averiguar el significado de una palabra la olvidamos, esto es, no la incorporamos ya para siempre a nuestro vocabulario, la búsqueda ha sido una pérdida de tiempo. Del mismo modo, se puede entender perfectamente un teorema de física o un conflicto histórico, pero si acto seguido se olvida es como si no se hubiese entendido nunca. Si se quiere, se puede escribir en el agua, pero lo que se escriba va a desaparecer a medida se escribe, y por muy razonables y sensatas que sean las cosas que se hayan escrito, es lo mismo que si no hubieran sido escritas nunca.

Con todo, se comprende que un profesor de hoy no quiera que sus alumnos pasen por b que tuvo que pasar él, cuando le hicieron aprender de corrido el catecismo o las comarcas de toda España. La memoria se desarrollaba, pero el procedimiento era tan aburrido y las cosas aprendidas tan poco interesantes, que la aversión por la memoria que hoy padecemos es un resultado bastante explicable. Ahora bien, a la hora de elaborar su metodología, un profesor no puede caer en la tentación de exorcizar a los demonios que le atormentaron de niño. Al contrario, después de un cuidadoso examen, debe recuperar las cosas aprovechables de la enseñanza que recibió. Más fácil es, por supuesto, descalificarla sumariamente con el apelativo de "franquista", y ahorrarse de este modo la siempre incómoda reflexión, pero si cada generación piensa que lo progresista es hacer lo contrario de lo que hicieron sus padres, no haremos más que repetir los errores de nuestros abuelos. Si los métodos para educar la memoria eran malos, habrá que buscar otros, pero suprimir la memoria por esta razón es tan absurdo como suprimir los hospitales cuando la sanidad funciona mal. Más sensato será mantener los hospitales y procurar que la sanidad funcione bien.

 Aprender la lista de los reyes godos, paradigma de la enseñanza memorística, es un esfuerzo absurdo. Pero quien sabe la lista de los reyes de las casas de Austria y de Borbón, poco más de una docena, posee un esquema de la historia moderna y contemporánea de España. De todos ellos hay retratos, de manera que se puede aprender a reconocerlos, educando de este modo la memoria visual (indispensable para el estudio de la historia del arte), y trabando de paso conocimiento con cuadros de pintores célebres. Este esquema funciona después como perchero donde se van colgando otras cosas que se vayan aprendiendo. Suele decirse que la historia la hacen los pueblos y no los reyes, y puede que sea así, pero los reyes y gobernantes son los puntos de referencia para ubicar los acontecimientos. Es más fácil acordarse de que un cierto personaje fue contemporáneo de tal o cual rey que de su fecha de nacimiento. Podrían multiplicarse los ejemplos, pero basta con éste para demostrar lo útil que es memorizar algunas cosas.

 Tres cosas más deben tener presente los partidarios de "formar" a los alumnos. La primera, que la base de la madurez es, precisamente, la memoria. La madurez, dicho de un modo esquemático, es la capacidad de reflexionar sobre las estupideces que uno ha hecho en el pasado, no para atormentarse culpablemente, pero sí para ser un poco menos estúpido en el futuro. Quien carece de memoria vive en un perpetuo presente y en nada pueden aprovecharle las experiencias pasadas. Es un permanente recién nacido. Bastante nos traicionan ya los recuerdos, ocultando

nuestros errores y adornando nuestro pasado, como para proscribir al amigo leal (que es la memoria) y condecorar al traidor (que es el olvido). La segunda, que si se debe desarrollar la inteligencia es porque hay cosas sobre las que reflexionar, temas que merecen el trabajo de ser estudiados. Los contenidos del conocimiento no son un pretexto para afilar el ingenio, al contrario, son los que justifican que el ingenio deba ser afilado. Son los contenidos del saber, que son un fin en sí mismos, los que exigen la educación de la inteligencia. Y la tercera, corolario de la segunda, que cuando se degrada intelectualmente a los alumnos, se les degrada también humanamente. Quien está resolviendo problemas de fracciones cuando por edad podría estar resolviéndolos de cálculo integral, o quien recibe un barniz de cultura clásica cuando por su inteligencia podría estar estudiando en serio griego o latín, está siendo tratado como un niño pequeño, está siendo infantilizado, y en definitiva se le está deformando. Igual que se le deformaría el pie si de adolescente utilizara el mismo número de calzado de cuando era niño.

### LA MENTIRA DE LA MOTIVACIÓN

El maestro que enseña jugando acaba jugando a enseñar. El alumno que aprende jugando acaba jugando a aprender.

(UNAMUNO)

No hay nada que entontezca tanto como estos sistemas pedagógicos modernos, con estudios que parecen juegos, aborregadores, sin conflictos.

(GOYTISOLO)

El divorcio entre la vida y la cultura es lamentable, pero no puede evitarse por completo durante los años escolares.

(BERTRAND RUSSELL)

La de la *motivación* es una de las falacias que más daño ha hecho a la educación en nuestro país. La tienen ya asumida los padres, que critican a veces a los profesores por no motivar a sus niños, y también los alumnos, a quienes se les oye decir en ocasiones, con el mayor desparpajo, que no se sienten motivados. Oye, le dije un día a una de estas lumbreras, cuando vuelves a casa del

instituto, siempre te encuentras la comida preparada. Y esto ¿sucede todos los días, o solo cuando tu madre se encuentra motivada para preparártela? Por supuesto me contestó que la situación no era la misma. Lo más grave es que conozco a más de un profesor que daría la razón al estudiante. Cuando oigo hablar de motivación me acuerdo del viejo chiste de aquél que llama a una puerta:

-¿Es el club de los vagos?

-Sí, señor

-Pues que me entren

 Cuando un muchacho tiene demasiado creído lo de la motivación, llega al aula con una actitud tan pasiva como la del vago del chiste: "A mí que me motiven". Es difícil que este muchacho llegue a ser un hombre con iniciativa y un ciudadano responsable. Pero los chicos no pueden ir motivados al instituto, y la razón es muy sencilla: un centro de enseñanza no es un circo. Un estudiante que comienza el curso deplorando que las vacaciones no sean más largas y que va a clase los lunes de peor humor que los viernes no estará motivado, desde luego, pero indudablemente disfruta de una envidiable salud mental. Lo alarmante sería lo contrario, que aguardara impaciente el fin de las vacaciones para poder divertirse estudiando las declinaciones latinas o resolviendo problemas de trigonometría. Por supuesto que se le hará más llevadero el esfuerzo si procura trabajar con alegría e interesarse por lo que hace, pero lo mismo le sucede a un albañil, quien se lo pasará mejor si sube al andamio cantando de contento que si lo hace blasfemando de rabia, y no por eso pensamos que sea obligación del capataz motivar a los obreros. A quien argumente que la cosa no es idéntica porque los profesores tratamos con menores de edad, se le ha de contestar que no existe razón para engañar a nadie, por muy menor de edad que sea. Hacerles creer que el trabajo es un juego es tan grave como hablarles de la cigüeña cuando preguntan de dónde vienen los niños. Si toda persona de sentido común sostiene que hay que informar sinceramente a un niño cuando se interesa por el sexo, o por el problema del alcohol, o por el de las drogas, no se entiende por qué se les ha de mentir cuando se les habla del trabajo, del estudio y del esfuerzo. Si es importante que sean conscientes lo más tempranamente posible de que son buenos los hábitos de hacer ejercicio cotidianamente, de tomar alimentos saludables, de prescindir del tabaco y de disfrutar moderadamente del alcohol, también es importante que sepan que el estudiar regularmente, estén o no motivados, es un hábito imprescindible. Un profesor que hurta a los alumnos esta información y que les habla de aprendizaje lúdico es tan irresponsable

como si les dijera que el vino y el tabaco son buenos para el desarrollo de un adolescente. Unos harán caso a las buenas recomendaciones y otros no, del mismo modo que unos fumarán y otros no, pero es indispensable que quien se deteriora la salud fumando no pueda después quejarse de que no estaba informado. Todo el mundo tiene derecho a jugar con la salud propia, si quiere, y también con su propio futuro, pero los jóvenes han de saber a lo que están jugando y lo que se están jugando.

 Es cierto que las materias se les pueden presentar a los alumnos de forma más o menos amena, pero esto es hacerles la disciplina más llevadera, no eximirles de la disciplina. Por otra parte, no hay más remedio que resignarse a que hay conocimientos indispensables, cuya utilidad es difícil de entender y cuyo atractivo es casi nulo. Es imposible que un niño comprenda la necesidad de comer verduras cuando existen los caramelos y las chocolatinas. Si le dejamos comer lo que quiera y a la hora que quiera, y esperamos a que entienda lo importante de una alimentación sana y regular para que coma saludable y regularmente, ya se habrá estropeado el estómago irreversiblemente. La comparación es pertinente: la inteligencia para aprender es muy temprana, pero la madurez necesaria para comprender lo importante que es aprender es muy tardía. Si esperamos a que tenga esta madurez para enseñarle, los mecanismos de aprendizaje se habrán deteriorado tanto como el estómago de un niño a quien se ha dejado comer lo que le apetecía cuando le apetecía. Por eso siempre es difícil enseñar. Si los alumnos son adultos quieren aprender (digamos, en la jerga a la moda, que están motivados), porque son maduros, pero les cuesta mucho hacerlo porque su capacidad de aprender ya no es lo que era. Si son niños, pueden aprender, pero no quieren porque su inmadurez les impide entender la necesidad de hacerlo.

 El inevitable distanciamiento que, como muy bien señala Russell, se da entre vida y cultura en los primeros años de la vida escolar, se ha de tener muy presente si de verdad pretendemos enseñar algo a nuestros alumnos. Leer a Virgilio puede ser algo muy hermoso, pero para ello hay que estudiarse primero las declinaciones latinas, uno de las cosas más aburridas del mundo. Entender la física y las matemáticas de un cierto nivel es cosa apasionante, pero a esto no se puede llegar si antes no se han hecho muchos ejercicios rutinarios con fracciones y con el sistema métrico decimal. Estos trabajos tediosos se han de hacer porque lo manda el profesor, no hay más solución, y el oficio del profesor no consiste en ser simpático a los alumnos. Las motivaciones más corrientes, las de toda la vida, la de querer hacer pronto las tareas escolares y así tener tiempo para estar con los amigos, la de aprobar para disfrutar mejor del verano o la ilusión por llevar buenas notas son absolutamente legítimas. La afición por aprender ya vendrá en su momento. Quien estudia porque le gusta llevar sobresalientes terminará llevando sobresalientes porque le gusta estudiar, pero esta inversión es un proceso muy lento y es inútil tratar de apresurarlo. Y en cualquier caso, la motivación es para el estudiante lo que la inspiración para el artista: vale más que le pille trabajando.

 Los profesores que hablan de motivación, o de que el aprendizaje es un juego, están equivocados de arriba abajo, pero es de pensar que en su inmensa mayoría actúan de buena fe. Con todo, hay alguna excepción que urge señalar. La del profesor que predica una enseñanza liberadora y lúdica, sin miedo a las malas notas porque las notas no son tan importantes, pero a su propio hijo lo lleva a un colegio privado y lo somete a la misma disciplina de la que él exime a sus alumnos. Ignoro la razón de esta manera de actuar, pero por cada chico ingenuo que se crea su discurso liberador habrá un competidor menos para su hijo. Conocí a un colega convencido de que su labor era la de hacer felices a los alumnos y no atosigarles con exámenes y calificaciones. Pero cuando su hijo flaqueaba en una asignatura le ponía un profesor particular. Y es de suponer que dicho profesor particular lo atendía a horas fijas, acordadas de antemano, y no cuando coincidía que el muchacho se levantaba motivado. No era nada tonto este colega mío.

#### LA FALACIA DE LA IGUALDAD

#### Artículo 6

Puesto que todos los ciudadanos son iguales ante la ley, cada cual puede aspirar a todas las dignidades, puestos y cargos públicos, según su capacidad, *y sin más distinción que la de sus virtudes y su talento.*

(DECLARACIÓN DE LOS DERECHOS DEL HOMBRE Y DEL CIUDADANO, PROCLAMADA POR LA ASAMBLEA NACIONAL FRANCESA EN EL AÑO 1789)

Casi siempre que se habla de la necesidad de subir el nivel de exigencia en los estudios, sale alguien argumentando que esto atentaría contra la igualdad de oportunidades. Y esto porque siempre tendrían más facilidades los muchachos que provienen de familias donde existe ambiente intelectual. Esto encubre dos falacias, en primer lugar porque no es cierto, y en segundo porque, aunque lo fuera, pedir menos a los estudiantes no nivela las diferencias, antes bien las aumenta.

 Empecemos por la segunda. Imaginemos un módulo profesional donde se enseña carpintería. Se supone que mientras dure, hay que hacer trabajar a fondo a los estudiantes para que salgan convertidos en unos buenos artesanos. Esto lo admite cualquiera. Ah, pues no, diría nuestro interlocutor, porque entonces sería ventajoso para el que es hijo de carpintero, que ya conoce algo del oficio y parte con ventaja sobre el resto de sus compañeros. Pues si alguien aprovechó las posibilidades familiares para aprender un oficio, mejor para él, pero si en aras de la igualdad se baja el nivel de trabajo y exigencia, solo se ha conseguido que todos pierdan el tiempo y que el título obtenido al final no sea más que papel mojado. Para que uno no pueda aprovechar ciertas ventajas se perjudica a todos sin beneficiar a nadie. Y lo que es más grave, *se acentúan las desigualdades que se pretenden paliar*. Porque el hijo del carpintero puede aprender en casa lo que no le enseñaron en el curso, pero los demás han perdido definitivamente la posibilidad de convertirse en un buen profesional de la carpintería. La pequeña diferencia inicial se ha convertido en un abismo insalvable. Pretender igualar, bajando el nivel, a los que proceden de padres con estudios con los que proceden de padres que no los tienen, perjudica más a los segundos que a los primeros. Si los que no tienen ambiente intelectual en su casa tampoco lo encuentran en el instituto, están perdidos para siempre, y por muy listo y trabajador que sea un hijo de padres sin instrucción, y muy tonto y vago que sea un hijo de familia con más posibilidades, siempre quedará el primero por debajo del segundo. Lo que no aprende el pobre en el instituto no lo podrá aprender en ningún sitio, y sólo en un sistema de enseñanza donde se valora el trabajo y la inteligencia pueden competir ambos en igualdad de condiciones.

 El argumento, si fuera correcto, habría de extenderse a la universidad. En primer lugar, porque sería injusto enseñar en la universidad suponiendo en los estudiantes la base que proporciona un bachillerato sólido, cuando el propio sistema les ha negado la posibilidad de tenerla. En segundo, porque dar mucho nivel en una facultad de derecho es dar ventajas al que procede de familia de juristas, y darlo en la de medicina, a los que proceden de una de médicos. Los estudiantes de ingeniería cuyo padre sea ingeniero tienen una ayuda de la que carecen la mayoría de sus compañeros, luego hay que enseñar y exigir poco, para que no se note la diferencia. Todo el sistema de enseñanza se convertiría así, se está convirtiendo, en un complicadísimo mecanismo cuya principal función no es enseñar, sino impedir que nadie destaque, no vaya a ser que se caiga en el elitismo. Pero sucede que la sociedad necesita de buenos juristas, buenos médicos y buenos ingenieros, y éstos sólo pueden ser suministrados por buenas universidades. Y una universidad, por buena que sea, poco puede hacer con un estudiante que llega creyéndose con derecho a ser motivado (esto es, intelectualmente infantil), con poca costumbre de estudiar y redactando mal. No hay otra alternativa: o se tiene un bachillerato exigente, donde se inculca a los estudiantes el hábito del trabajo y del esfuerzo, o los juristas, médicos e ingenieros procederán de la enseñanza privada. Y de este modo, por no caer en el elitismo de la inteligencia y la fuerza de voluntad, se cae en el económico.

 Pero vamos ahora con la primera falacia : *es rigurosamente falso que los hijos de padres menos cultivados sean peores estudiantes que los demás*. Mi primer destino, a finales de la década de los setenta, fue un pequeño pueblo costero, y puedo asegurar que la mayoría de mis mejores alumnos procedían de familias de marineros. Y las condiciones en que tenían que estudiar eran bastante peores que las que existen hoy. Los medios que había en las aulas eran más precarios, y algunos de ellos tenían que venir desde veinte o más kilómetros de distancia, porque había menos institutos que en la actualidad. Muchos de ellos son ahora abogados, médicos y profesores. Si hoy día los estudiantes saben menos no es porque estudie todo el mundo, como aseguran los más acérrimos partidarios de la reforma. Antes no estudiaba todo el mundo, cierto, pero era por la escasez de centros, no porque los niveles que en ellos se exigía los hicieran inasequibles a un muchacho corriente y moliente. Los que podían estudiar porque tenían a su alcance un instituto no eran todos, y eso no era bueno. Pero los que sí podían formaban un muestrario estadístico lo suficientemente representativo como para demostrar que no hace falta ser un genio ni vivir rodeado de libros para hacer un buen bachillerato. La idea de que la cantidad ha de estar reñida con la calidad es uno de los errores más crasos de nuestro sistema escolar. Se dice que el presupuesto para la enseñanza es escaso, y puede que lo sea, pero la cantidad que se gasta hoy por alumno nunca fue tan alta en España, como nunca ha sido el curso tan largo, y nunca han terminado el bachillerato siendo tan ignorantes. La reforma ha sido un disparate, y financiar un disparate no lo hace menos disparatado.

 Todos hemos conocido alguna de las familias numerosas de antaño en la que había buenos y malos estudiantes, lo cual demuestra que, si la familia influye, lo hace solo en parte. Y aunque no lo parezca, hay circunstancias que importan más en la vida escolar del hijo que la cultura que tengan los progenitores. Un muchacho debe estudiar a ciertas horas, y para que lo haga no necesita que los padres sean muy leídos, basta con que tengan la suficiente sensatez como para exigírselo y la suficiente generosidad para mantener la televisión apagada y la casa en silencio. Y se me concederá que la sensatez y la generosidad no son atributos exclusivos de la burguesía ilustrada.

15

 Por otra parte, no es lo mismo el ambiente intelectual que el ambiente de estudio, y más ambiente de estudio tiene quien es hijo de una persona iletrada pero serena que quien lo es de un sabio neurótico. Un muchacho de familia labradora puede no tener mucha ayuda en casa, pero ha vivido más al aire libre que uno de la ciudad, y esto también es bueno para el trabajo mental. Otro no ha disfrutado de las ventajas de la vida campestre, pero en cambio hizo buenos amigos en su curso, lo que le anima a estudiar para no repetir y así no perderlos de vista. El de más allá es retraído y le cuesta relacionarse con los compañeros, pero es listo como una ardilla. Aquél no es tan listo, pero lo compensa con una enorme fuerza de voluntad. El que tiene hermanos está acostumbrado a convivir, pero en su casa hay menos silencio. Al que es hijo único le cuesta más aprender a compartir, pero indudablemente puede estudiar con más tranquilidad. Nadie nace en nuestro primer mundo con todos los vientos en contra. En lugar de lamentarse de lo difícil que lo tiene hoy la juventud (como si en alguna época lo hubiera tenido fácil), hay que saber aprovechar los que soplan a favor.

 La idea de que reducir los niveles de exigencia beneficia a las familias más modestas no solo no resiste el más mínimo análisis, tampoco el menor cotejo con la realidad. Se aludió antes a los buenos alumnos hijos de pescadores. Si la discreción no lo vedara, podría citar docenas de malos alumnos hijos de médicos, profesores o arquitectos. Pero no hay razón para no hablar de los ejemplos contrarios, que por otra parte son del dominio público. El padre de Copérnico era panadero, y el de Kepler regentaba una taberna. Ambos, cuando eran niños, tenían que ayudarles en sus tareas. Newton era hijo de un agricultor y Kant de un guarnicionero. H. G. Wells nació en el seno de una familia muy modesta, lo mismo que Charles Dickens, cuyo padre llegó a estar preso por deudas. Antón Chejov era hijo de un modesto comerciante con seis hijos y trabajó para pagarse los estudios y ayudar a su familia. William Saroyan contribuyó al sustento de la suya repartiendo telegramas. Jack London era hijo ilegítimo de un astrólogo ambulante, y no tuvo lo que se dice una infancia cómoda ni feliz. Thomas Edison tuvo poca escuela, y aprendió lo que buenamente le pudieron enseñar en su casa, que no era mucho. Podríamos llenar páginas y páginas con más ejemplos.

 Que un muchacho de la España actual, que tiene un instituto a no más de unas cuantas paradas de autobús, instituto mucho mejor dotado de libros y profesores que las escuelas a las que acudieron los ejemplos antes citados, hable de falta de ambiente o de ausencia de estímulos, es un

sarcasmo de mal gusto. Jamás hemos estado tan cerca de la igualdad de oportunidades, la única (además de la igualdad ante la ley) por la que tiene sentido luchar políticamente. Que unos las quieran aprovechar y otros no ya es otra cosa. Pero es un fraude no dar lo mejor a los que sí quieren para no generar desigualdades con los que no quieren. Como sería un fraude que no se hiciera medicina preventiva, ni campañas explicando los daños que produce el tabaco y el abuso del alcohol, alegando que quienes carecen de fuerza de voluntad para seguir las recomendaciones de los médicos estarían en condiciones de inferioridad en relación con quienes sí la tienen.

 Esto nos lleva a algo muy manido pero también muy olvidado, y que si no se tiene presente, sólo puede conducir a desastres, en el orden educativo y en otros muchos. Es lo siguiente: la libertad y la igualdad son cada una de ellas frontera de la otra. Casi cualquier avance de una de ellas lo hace a costa de un retroceso de la otra. La libertad sexual es algo espléndido, pero produce una terrible diferencia entre quien es atractivo y tiene encanto personal, que se lo pasa muy bien, y quien es feo y aburrido, que no se come una rosca. Una sociedad sexualmente represiva es menos libre, pero indudablemente más igualitaria: cada cual se acuesta con su pareja legal y punto. Durante el franquismo era fácil tener fama de listo, porque no se podía decir lo que se pensaba. Con la libertad de expresión ha salido a la luz la triste desigualdad que hay entre los más inteligentes y los que no lo son tanto. Los intelectuales sólo podían decir las cosas a medias, por culpa de la censura. La supresión de ésta los hizo más libres, cada uno podía decir lo que le pareciera, pero los clasificó en dos grupos muy desiguales: los que de verdad tenían cosas que decir y los que en realidad sólo pensaban a medias. No olvidemos que las dictaduras son grandes igualadoras. La multiplicación de oportunidades nos da más posibilidades para escoger, en consecuencia nos hace más libres, pero también más desiguales, porque unos aprovechan las posibilidades y otros no. Si hay buenos conservatorios todos somos más libres, porque podemos decidir entre aprender a tocar un instrumento o no aprender, pero también crea una frustrante diferencia entre los que tienen buen oído y el tesón necesario para dedicar varias horas a practicar y los que carecen de alguna de ambas cosas. Sería absurdo enseñar poco en los conservatorios para que lossegundos no se sientan inferiores a los primeros. No es un argumento decir que el que proviene de familia de músicos está en ventaja porque le educaron el oído de niño. En primer lugar, porque no siempre es así (un buen músico no es necesariamente un buen padre y un buen educador), y en segundo, porque aunque lo fuera, la misión del conservatorio no consiste en impedir que destaque el que tiene aptitudes para la música. No, su misión es exactamente la contraria, por muchas desigualdades que esto pueda generar.

 Los colegios que tienen uniforme igualan a los alumnos, no cabe duda, no se puede saber quien gasta más o menos en ropa o quien tiene mejor o peor gusto en el vestir, pero los alumnos carecen de la libertad para ponerse lo que mejor les parezca, y normalmente terminan aborreciendo el uniforme. Los centros privados que esgrimen como blasón el alto porcentaje de aprobados en la selectividad tienen un régimen interior muy severo, que castiga con más horas de estudio a quienes no llevan buenas notas. Los muchachos son menos libres, pero están más igualados en los resultados académicos. En los centros públicos no se impone ningún correctivo al que las lleva malas, existe más libertad para estudiar o no estudiar, pero hay diferencias entre el buen alumno y el malo, porque el esfuerzo lo tiene que poner cada cual. En el colegio privado podemos decir que la fuerza de voluntad la pone la casa, y en consecuencia los alumnos son más iguales pero también menos libres.

 ¿Dónde está el punto hasta el que hay que luchar por la igualdad, a partir del cual es más importante la libertad? Si aceptamos lo que se ha dicho hasta ahora, la respuesta es clara: hay que luchar tenazmente contra todas las desigualdades que procedan de la desigualdad de oportunidades, pero hay que respetar las que proceden de la posibilidad que tenemos todos los ciudadanos para aceptar o rechazar las oportunidades que se nos brindan. Digamos que todos los alcohólicos que quieran desintoxicarse han de tener un lugar donde recibir ayuda. Pero a partir de allí, ya es más importante la libertad que la igualdad. Hay que aceptar que unos quieran superar su adicción para mejorar su salud y que otros prefieran deteriorar la suya bebiendo cada vez más, aunque unos y otros se vayan haciendo cada vez más desiguales. Sólo tiene sentido reivindicar las igualdades del primer tipo, y sólo en una dirección: hay que dar oportunidades a quien carece de ellas, no quitárselas al que las tiene, quien debe aprovecharlas sin mala conciencia.

 Esto nos lleva a que *la educación igualitaria tal como la entiende el sistema actual es la igualdad del segundo género, la que se impone a costa de una libertad legítima*: la libertad de los que desearían y podrían estudiar un bachillerato de seis años, sólido y riguroso (en donde se diera por sentado que el oficio de los profesores es enseñar porque la motivación la ponen los alumnos), la libertad de los que quieren aprender de verdad, y no simplemente que les entretengan, la libertad de los que quieren desarrollar a fondo sus capacidades intelectuales. Y si no todos están

dispuestos a someterse a esa disciplina, no hay razón para privar de ella a los que sí lo están, por la misma razón que no todos estamos dispuestos a hacer ejercicio físico y no por ello se han de suprimir los gimnasios.

 Pero hay algo más. Pretender igualar a todos impidiendo que los más trabajadores e inteligentes den de sí todo lo que puedan es cometer con ellos una terrible injusticia, pero además también los tontos y los vagos salimos perdiendo. Mi capacidad de trabajo es muy modesta, mis luces más modestas todavía. Ambas limitaciones me impiden ser ingeniero, pero la terrible frustración que esto me produce no me puede llevar a deplorar el alto nivel de las escuelas técnicas, ni considerarlo una injusticia que se comete conmigo. Al contrario, lo celebro, porque gracias a ello puedo cruzar un puente o subirme en un avión con cierta tranquilidad. Tranquilidad que no tendría si, con el fin de no engendrar desigualdades, le dieran el título de ingeniero a gente como yo. Más envidia todavía tengo de los virtuosos de un instrumento. Mi falta de sentido del ritmo y mi oído romo me vedan serlo. Con todo, me parece bien que en los conservatorios sean severos y exigentes con los alumnos. Ello hace que salgan buenos músicos y que, por comparación, mi triste inferioridad quede más en evidencia, pero me da en cambio la posibilidad de escuchar *buenos* conciertos. Con este consuelo apaciguo la terrible envidia que me atormenta.

#### LA FALSEDAD DE LA ENSEÑANZA OBLIGATORIA

 -Ahora, señor gobernador-respondió el mozo con muy buen donaire-, estemos en razón y vengamos al punto. Presuponga vuesa merced que me manda llevar a la cárcel y que en ella me echan grillos y cadenas, y que me meten en un calabozo, y se le ponen al alcaide graves penas si me deja salir, y que él lo cumple como se le manda; con todo esto, si yo no quiero dormir, y estarme despierto toda la noche, sin pegar pestaña, ¿será vuesa merced bastante con todo su poder para hacerme dormir, si yo no quiero?

-No, por cierto-dijo el secretario-; y el hombre ha salido con su intención.

#### (CERVANTES)

Hablar de enseñanza obligatoria, si el significado de la palabra "obligatoria" se toma en serio, llevaría a pensar en una enseñanza en donde los alumnos son presionados a trabajar en contra de su voluntad. Pero no es así. En nuestra enseñanza obligatoria no es obligatorio estudiar, porque aunque no estudies durante el curso tampoco tendrás que hacerlo en el verano, no es obligatoria la asistencia (es cierto que mandan las faltas a casa, pero no es un delito no ir a clase), no es obligatorio respetar a los profesores, y tampoco lo es respetar el derecho de los compañeros que están interesados en aprender. Algo así como un servicio militar obligatorio donde la deserción no fuera delito, decir groserías a los mandos no estuviera castigado, y se permitiera dormir tranquilamente durante la instrucción a quien no se sintiera motivado. Para eso, vale más que el servicio militar no sea obligatorio, y que solo formen parte del ejército los que así lo deseen. Esta es la solución más sensata, la que respeta más la libertad de los ciudadanos, pero también es la menos igualitaria. Unos corren unos riesgos para proteger a todos. Además, si los que conceden tanto peso al ambiente de la familia tienen razón, un ejército profesional deja en inferioridad de condiciones a los que no somos hijos de militares, que no acabamos de entender las delicias de la profesión castrense. Pero no hay más que estas dos alternativas: o el ejército es un servicio que ha de ser cubierto por todos los ciudadanos por igual, les guste o no, o formar parte del ejército es una decisión libre de cada ciudadano. En el primer caso todos somos más iguales, pero no hay más remedio que imponer una severísima disciplina absolutamente atentatoria contra la libertad individual. En el segundo, somos más libres, pero los que por razones familiares o personales no sienten el menor interés por el oficio de las armas, se pierden la experiencia de la vida cuartelaria. Cualquier intento de salvar a un tiempo la igualdad y la libertad, para no tener que decidir por una de las dos, solo llevaría a un ejército de opereta, como el descrito unas líneas más arriba.

 La comparación no es tan exagerada como pudiera parecer. Un muchacho de doce años es ya ingobernable, y si no quiere estudiar, no hay ley de educación obligatoria que pueda conseguir que lo haga, como es imposible hacer dormir en la cárcel a quien se empeña en permanecer despierto. No es cierto que exista enseñanza obligatoria, aunque se llame así, si no se castiga severamente a los que no estudian la lección y alborotan en clase. De esta manera, los que quieren aprender podrían rendir más, sin las molestias procedentes de los compañeros más díscolos, y los que no quieren, también estudiarían más para librarse de unos castigos que, si han de funcionar como tales, les tendrían que resultar más fastidiosos que el propio estudio. Ahora bien, esto supondría instaurar en los institutos un régimen casi cuartelario, en el que la libertad de los muchachos estaría sistemáticamente reprimida. Los que amamos la libertad por encima de la igualdad apoyaríamos más bien la opción contraria: no es necesario que un muchacho cuya ilusión es aprender a arreglar motos tenga que estar, de los doce a los dieciséis años, oyendo hablar de cultura clásica y de otras cosas que le aburren soberanamente.

 En la enseñanza actual no se puede expulsar a ningún alumno, por mucho que falte al respeto a los profesores o impida el normal aprendizaje de los compañeros. Eso sería, por lo visto, atentar contra el derecho a la educación del muchacho en cuestión. Pero todo derecho que no lleve aparejado el correspondiente deber es papel mojado. ¿De qué sirve el derecho a la enseñanza del que molesta a los demás cuando lo utiliza para conculcar el mismo derecho a los que está molestando? En muchas ocasiones no es posible aprender en una clase por el jaleo que arman unos pocos, y sucede que en nuestro sistema están más protegidos por la ley esos pocos, que ni quieren ni dejan aprender a los demás, que la mayoría que sí quiere. Y hablar de calidad de la enseñanza cuando el problema de la disciplina no está resuelto es un discurso vacío. Se puede argumentar de muchos modos para demostrar que no se debe expulsar definitivamente a ningún alumno: que eso sería convertirlos en delincuentes, que si se portan mal es por el ambiente que tienen en casa, y que la expulsión no soluciona su problema, antes bien lo agrava. Todo ello es cierto. Pues entonces dejemos de engañar a la ciudadanía hablando del derecho a una enseñanza de calidad. Parecidas razones se podrían exponer para no castigar a los violadores. Por muchas pruebas que tenga un juez para encarcelar a un violador, siempre puede equivocarse y castigar a un inocente. Pues sí, es cierto, la justicia, como toda obra humana, es falible. Quien comete agresiones sexuales, posiblemente no ha recibido una educación adecuada, y a lo mejor hasta las ha sufrido de niño. Pues también es verdad. La justicia nunca es rigurosamente igualitaria, depende de que se tenga o no un buen abogado, lo cual a su vez depende de las posibilidades económicas de cada cual. También es cierto, mire usted. Y muy probablemente, el violador no saldrá de la cárcel siendo mejor persona que cuando entró. Todo esto es cierto. Es una decisión terrible mandar a alguien unos años a la cárcel por algo que hizo en un mal momento. Pero, admitiendo todos estos riesgos y limitaciones, o se castiga severamente a los violadores, o se está mintiendo cuando se hablar del derecho a la libertad sexual. La vida nos pone ante alternativas muy difíciles que no se van a resolver ignorándolas. Y esto es lo que se ha hecho en nuestro sistema educativo: ignorar que la calidad de la enseñanza y la ausencia de disciplina son incompatibles entre sí. Tenemos que optar por una de ellas o por la otra, y se pueden escuchar razones en ambos sentidos, pero lo no se puede es disfrutar de las dos. Si somos comprensivos con los violadores porque un mal paso lo da cualquiera, retrocederá la seguridad pública y quedará en entredicho la libertad sexual. Empeñarse en tener las dos cosas no es dar una solución política, es creer en la magia. Y la magia, que tan bien funciona en la literatura fantástica, aplicada a la política da malísimos resultados.

 Y como hay que escoger, por todas las razones aportadas antes, es mejor para todos que exista un bachillerato de los doce a los dieciocho años, para todo el que quiera (y para nadie más) en el que los alumnos, antes de empezar, sean cuidadosamente informados de varias cosas:

 La primera, que lo que está en juego es su futuro, y que si ellos no tienen preocupación por su futuro, nadie la va a tener en su lugar. Pedir a los profesores que motiven a los alumnos es tan disparatado como pedir a un médico que motive a los enfermos a tomar la medicación. No, un médico ha de tratar amablemente al enfermo, animarle y, lo que es más importante, llegar a un diagnóstico certero para proporcionarle un tratamiento adecuado. Pero a partir de entonces, la responsabilidad de seguir o no el tratamiento deja de ser del médico y pasa a ser del paciente

 La segunda, que todos tenemos derecho a varias oportunidades. Lo que no se aprueba en junio se puede aprobar en septiembre, el curso que no se ha superado se puede repetir. Al fin y al cabo, un mal año lo tiene cualquiera, y hay quien hace una magnífica carrera después de hacer un modesto bachillerato. Pero que no puede haber segundas oportunidades para quien revienta la clase y falta al respeto a sus compañeros y profesores. El que ponga en peligro su propio futuro, allá él, pero no se puede consentir que ponga en peligro el de los demás.

 La tercera, que tendrá que estudiar cosas cuyo sentido y utilidad no podrá comprender hasta más tarde. Hay cosas que se han de estudiar porque lo manda el profesor, igual que hay medicamentos que se han de tomar porque lo manda el médico.

 ¿Y qué hacer con los otros? Sencillamente, proporcionarles un lugar donde puedan aprender el oficio que libremente escojan. Es un disparate que no exista formación profesional antes de los dieciséis años cuando la edad mínima para trabajar es, precisamente, la de dieciséis años. De esta manera, quien tenga claro que quiere trabajar en cuanto se lo permita ley, solo podrá hacerlo como mano de obra barata, no cualificada. El aprendizaje de un oficio ha de ser previo al ejercicio del oficio, y es una contradicción que se permita ejercerlo a partir de una cierta edad antes de la cual está prohibido aprenderlo. Los lugares comunes que se suelen escuchar ante este tipo de razonamientos están ya muy manoseados: que si esto sería discriminar, que si la edad de doce años es demasiado temprana para que un muchacho tome una decisión tan importante, y que nadie debe especializarse antes de poseer una cierta formación global. Con todo, intentaré rebatirlos.

 Una opción libre nunca es discriminatoria, y quien usa su libertad para no matricularse en el bachillerato porque prefiere aprender un oficio está tan discriminado como quien la usa para no matricularse en una academia de baile clásico porque prefiere aprender a hacer punto de cruz. Y mucho menos se puede hablar de discriminación económica. Un muchacho que se incorpora al mercado laboral a los dieciséis años para ser fontanero, después de cuatro preparándose para serlo,

tiene ante sí un futuro mucho más claro y próspero que el que estudia el bachillerato para ser filólogo clásico o matemático.

 Hay quien sostiene que un chico de doce años no puede tomar una decisión de este calibre. Es más realista volver el argumento del revés: ¿Es que hay algún poder humano que consiga hacer estudiar a un chico que se empeña en no hacerlo? Porque si no lo hay, la ley que impone una enseñanza unificada hasta los dieciséis no es una buena ley, aunque lo parezca. Una ley de aplicación imposible es siempre una mala ley, por bien que pueda sonar su enunciado. Pretender negar por decreto que hay muchachos que no quieren estudiar es tan poco realista como suprimir la prostitución por decreto. La prostitución es un hecho dramático, pero vale más aceptar que existe, por doloroso que sea reconocerlo, y regularla para intentar paliar sus peores efectos. Prohibirla no solo no acaba con ella, sino que la convierte en clandestina y la hace mucho más letal. La comparación con un problema de tipo sexual es deliberada, porque éste es el único tema en el que la izquierda es más pragmática que la derecha. Entonces, si los hechos están demostrando claramente que quien no quiera estudiar no va a estudiar, aunque esté por ley matriculado en un instituto, ¿no es más cuerdo reconocer los hechos y dar otras opciones, en lugar de negar la realidad y dejar el problema sin resolver? La alternativa de si a un chico se le debe obligar o no a estudiar hasta los dieciséis años es falsa. La alternativa real es muy otra: si un muchacho de doce años quiere dejar de estudiar para aprender un oficio, ¿se va a respetar su deseo, o se le va a hacer esperar cuatro años durante los cuales vivirá sin estudiar, amargado y amargando la vida a sus profesores y compañeros?

 Quien decide a los doce años no estudiar el bachillerato y aprender un oficio, toma una decisión importante siendo muy joven, es cierto, pero la va a tomar diga lo que diga el legislador. Y quedan solo dos opciones. O se le deja que siga sus inclinaciones, o estará durante los siguientes cuatro años en clase como una momia, contando los días que le faltan para acabar la enseñanza secundaria obligatoria, como antaño hacíamos durante el servicio militar. Y esta última opción en el caso más favorable. Estará quieto y sin molestar si tiene la suficiente madurez para respetar el derecho a estudiar de los que sí quieren, pero esto sucede muy raramente. Probablemente se moverá, incordiará a los profesores y será un mal ejemplo para los demás alumnos. Conseguirá que los profesores trabajen peor y con menos ilusión y que los otros chicos aprendan mucho menos. Entonces, *por impedir que tome una decisión que en principio solo le afectaría a sí*  *mismo, se le obliga a tomar una actitud que afecta negativamente otros.* Y es muy difícil convencerle para que tome la actitud contraria. ¿Por qué razón ha de respetar él la libertad de los que quieren estudiar si la propia ley no respeta la de los que no quieren?

 Por otra parte, no es una decisión irreversible, y los que cambien de opinión pueden tener toda clase de facilidades, con convalidaciones y cursos puentes. Es más, puede suceder que un muchacho que desea estudiar quiera primero aprender alguna destreza que le permita independizarse económicamente. Y esto es absolutamente respetable. Hay facultades que imparten enseñanzas muy interesantes pero que carecen de salidas profesionales. Con el tiempo se convertirán en lugares donde estudiará gente que ya se dedica a otra cosa. Y esto no es ni bueno ni malo, simplemente es así, y hay que encararlo como es. Quién sienta una clara vocación por la historia, la filosofía o las lenguas clásicas, hará bien en aprender primero otra cosa que le permita vivir. Vale más estudiar la carrera a ratos libres y en más años pero sin preocupaciones profesionales, que ser un licenciado en historia en paro, sin ninguna expectativa profesional y sin ninguna habilidad especial que ofrecer a una empresa.

 El argumento que afirma que quien se decante a los doce años por aprender una profesión carece de una formación global, sencillamente da risa. ¿Qué formación global tienen hoy los estudiantes al acabar la E. S. O.? Sentido de la responsabilidad, ninguno, porque ya se sabe que de sus fracasos tuvo la culpa el sistema, que no supo motivarlo adecuadamente. Buena educación, tampoco, pues ha contemplado cotidianamente el espectáculo de un profesor que tiene que soportar la desobediencia y las goserías de los alumnos. La capacidad de expresarse y redactar con una cierta coherencia es prácticamente nula. Del hábito de trabajo, para que vamos a hablar. Y en cuanto los contenidos del conocimiento, tan solo señalar que muy pocos de los alumnos que acaban hoy la enseñanza obligatoria a los dieciséis años aprobarían el examen de ingreso que pasamos a los diez años las personas de mi generación, y *ninguno* el de la reválida de los catorce años. Una buena escuela primaria hasta los doce años, cuando los chicos son todavía controlables, donde se desarrollen actividades creativas pero sobre todo se incida en las rutinarias de los dictados y las cuentas, se eduque la memoria y se exija buena educación, puede dar una formación más integral y unos conocimientos mucho mayores que los que da hoy toda la educación obligatoria.

#### LAS BUENAS INTENCIONES

Hay pocas cosas imposibles por sí mismas. Más que los medios, nos falta la tenacidad para lograrlas.

(LA ROCHEFOUCAULT)

El espíritu se deja atraer, por pereza y por costumbre, a lo que es fácil y agradable. Este hábito pone límites a nuestro conocimiento, y nadie se toma el trabajo de llevar su espíritu todo lo lejos que podría ir.

(LA ROCHEFOUCAULT)

Soy de la opinión, que no sé si compartirás, de que cuando se trata a alguien como si fuera idiota es muy probable que si no lo es, llegue muy pronto a serlo.

(SAVATER)

Cierta corriente pedagógica sostiene que hay que exigir a cada estudiante según sus capacidades, que es más importante lo que ponga de su parte que el resultado en sí. Esta corriente olvida algo muy esencial. Tenemos que educar a nuestros alumnos para que vivan

en una sociedad en la que van a ser juzgados por los resultados. Y esto no porque nuestro mundo sea un lugar desquiciado y competitivo, sino porque es absolutamente legítimo que quien contrata los servicios de un profesional lo haga buscando resultados correctos. De nada me sirve que un fontanero ponga muy buena voluntad en arreglarme una gotera si al final no la arregla y la deja peor de lo que estaba. Si un médico que me opera de cataratas me deja sin un ojo, a lo mejor lo demando, aunque doy por sentado que no lo hizo a propósito y que sus intenciones eran inmejorables. Cuando pedimos a un conocido referencias de un abogado, dentista o fontanero, le preguntamos sobre su efectividad real, no sobre sus buenas disposiciones. Queremos saber si el abogado gana de verdad los pleitos, el dentista cura de verdad las muelas y el fontanero tapa de verdad las goteras. Y entre un profesional hábil y otro chapucero, siempre acudimos al primero, por muy buena fe que tenga el segundo. Y seamos sinceros, en la vida privada nadie practica la discriminación positiva. Si el profesional chapucero es mujer, emigrante u homosexual, yo apoyo sus reivindicaciones, faltaba más, pero no pongo mi asunto en sus manos. Total, aunque lo hiciera, al final tendría que buscar a otro, para que me resolviera el problema más el desaguisado que provocó el profesional inepto. Puede ser que las buenas intenciones sirvan para salvarse en la otra vida, pero la misión de los educadores es preparar a los chicos para ésta.

 Pero, además de preparar mal a los estudiantes para el futuro, apreciar más las intenciones que los resultados hace que los estudiantes no saquen lo mejor de sí mismos, y dejen de valorar la precisión y el trabajo bien hecho. Los grandes maestros, los que de verdad enseñan cosas a sus alumnos y dejan huella en ellos, son los exigentes, porque para contentarlos no solo hay que trabajar, sino que hay que hacerlo bien. Es cierto que todos los profesores redondean hacia arriba las calificaciones de los muchachos que ponen de su parte y atienden, aunque sus notas en los exámenes sean modestas, y que al buen alumno en latín y en literatura, que piensa estudiar humanidades, el profesor de matemáticas procura juzgarlo con benevolencia. Pero una cosa es una costumbre regida por el buen sentido de los docentes, y otra cosa es una teoría pedagógica. Por la misma razón, si un dentista me hace un estropicio en la boca, pero es una buena persona y vecino de mi barrio, puede ser que no lo denuncie, y me limite a buscar otro. Ahora bien, un profesional no puede confiar

indefinidamente en la paciencia de sus clientes, y resulta que los alumnos de hoy están tan mal acostumbrados que casi consideran un derecho que la última asignatura se les tiene que aprobar por la cara.

 Para que un muchacho dé de sí ha de notar que se confía en su inteligencia y su capacidad de trabajo, y eso lo ha de notar en que el profesor le exige todo lo que razonablemente se le puede exigir dentro de su edad y sus conocimientos. Si se le pide menos porque se considera que el pobre no da para más, el chico lo capta en seguida, y asume definitivamente el papel de tonto. El concepto que de uno tienen los demás influye notablemente en la personalidad, sobre todo si ésta está sin formar, como es el caso de un niño. Si queremos que confíe en sí mismo, ha de notar que se confía en él. Entonces no vale decir "progresa adecuadamente" porque hace lo que puede, no, hay que decir que puede dar más, como cualquier muchacho normalmente constituido, y que tiene que dar más. Varias experiencias en mi vida profesional avalan esto que afirmo. Relataré una de ellas. Al evaluar a un alumno del antiguo C.O.U. encontré que aprobaba todas las materias (eso sí, muy justitas) menos la mía, una asignatura, ya desaparecida, llamada "lenguaje matemático". La asignatura era común, de dos horas a la semana, y no parecía que el chico la fuera a necesitar en el futuro. Con todo, lo suspendí. Vino su familia a verme, me explicó que siempre había aprobado muy raspado porque no era muy listo, pero eso sí, que era muy buen chico y ponía mucho de su parte. Además, no pensaba presentarse a la selectividad. Respondí que no dudaba que fuera muy buen chico, y que solo con verle se comprendía en seguida que lo era, pero que tenía que dar el mismo nivel que habían dado los compañeros que habían aprobado. Y que si no pensaba presentarse a la selectividad, tampoco era tan grave preparar una asignatura para septiembre. Y que si no era listo, que se volviera listo, que para esto también hace falta poner empeño. En septiembre volvió a hacerme un examen desastroso, volví a suspenderle y volví a recibir la visita de su familia. Me dijeron que era una pena que no pudiera presentarse a la selectividad por una asignatura. Este fue el único argumento que varió, por lo demás se repitieron los mismos esgrimidos en junio. Me mantuve más firme que una roca y a él no le quedó otro remedio que estar un año más en el instituto. Durante el curso siguiente llevó muy bien la asignatura y tuvo sobresaliente.

 Mi actitud puede ser tenida como demasiado dura. Hacer repetir curso por una asignatura cuya carga lectiva es pequeña parece realmente una crueldad. Pero este muchacho aprendió algo valiosísimo, mucho más valioso que el año que perdió, y que le será útil durante toda su vida: s*upo que no era tan tonto como él mismo y su familia imaginaban*. En cuanto comprobó que los esfuerzos de su familia (que daba la impresión que le protegía demasiado) para ablandar al profesor eran inútiles, porque las entrañas de éste eran de mármol, y que de nada valía su cara de buen muchacho, vio que solo podía confiar en su esfuerzo y descubrió en sí mismo unas posibilidades que ignoraba. Muy posiblemente, el más sorprendido fue él, porque quien está acostumbrado a que se le exija poco porque el pobre no da para más, termina interiorizándolo y creyéndose que, efectivamente, no da para más.

 Hay un episodio muy revelador que conocen todos los que hayan visto la película *El milagro de Anne Sullivan*, que narra la infancia de la escritora americana Helen Keller, ciega y sorda desde muy niña. Esta película debía ser obligatoriamente proyectada varias veces ante cualquiera que piense dedicarse a la enseñanza no universitaria. Como es muy antigua y muchos no la conocen, resumiré muy brevemente el episodio al que me refiero. Anne Sullivan llega a la casa para enseñar a la niña, que tiene ya unos siete años. A la hora de la comida, todos se sientan a la mesa. Helen es sorda y ciega, no se le puede hacer comprender nada porque apenas recibe estímulos exteriores. Ni siquiera se le han enseñado modales, y no sabe estarse quieta en su sitio. Va de un lado a otro, molestando a los demás comensales. Anne se extraña de que los padres no hayan sido más exigentes con ella y la tengan en un estado semisalvaje. Estos se defienden, bastante desgraciada es ya la niña para ponerse serios con ella, pobrecilla, no irá usted a ser muy dura con ella. Anne avisa que, si ella ha de hacerse cargo de la educación de Helen, esto se va acabar. La fuerza a sentarse en su silla y asegura que de allí no se va a mover hasta que termine lo que tiene en el plato y doble la servilleta. La niña se revuelve contra su maestra y ésta le da una bofetada. Hay literalmente una batalla campal, Anne sigue firme mientras mantiene a los padres a raya, nadie se levanta de la mesa hasta varias horas después y la profesora está agotada. Pero *Helen ha terminado lo que tiene en el plato y ha doblado su servilleta*. Todo ante el asombro de los padres, que nunca habían conseguido nada de su hija porque nunca le habían exigido nada. A partir de allí la tarea siguió siendo muy dura, pero el camino estaba claro. Helen tendría que dar

mucho de sí porque podía y porque así se le iba a exigir, por muy sorda y ciega que fuera. Y quien logró sacar a flote sus enormes posibilidades mentales fue la primera persona que, en lugar de compadecerla por su desgracia y sus limitaciones, se dejó de contemplaciones y le soltó una bofetada. Helen tuvo después muchos otros maestros, aprendió muchas otras cosas y llegó a ser una mujer muy culta. Pero de todas las personas de las que fue alumna, a la que recordó con más cariño durante toda su vida fue a la primera, h que la rescató del oscuro pozo en el que vivía, la que le dio la primera bofetada.

 Todo lo que se ha dicho en este capítulo se puede resumir así: *Si exigimos a cada uno según sus posibilidades, cada uno permanecerá dentro de sus limitaciones. Por el contrario, un muchacho sacará a flote sus posibilidades en la medida en que se le exija*. Y el episodio de Hellen Keller nos deja otra enseñanza, quizá menos espectacular, pero no por ello menos instructiva. Consiste en que no se puede enseñar nada a quien previamente no se le han enseñado modales. Y esto es, sobre todo, tarea de los padres. Los padres que no han enseñado a sus hijos a pedir las cosas por favor, a dar las gracias y a no hablar a gritos, a que en clase no se dicen tacos y a que en el metro se ha de ceder el asiento a los ancianos, no pueden pedir a los profesores que les enseñen matemáticas ni latín. No ya porque no tengan fuerza moral para exigirlo (que no la tienen), es que es físicamente imposible enseñar si en la clase no están vigentes unas ciertas normas de educación que los alumnos deben traer puestas desde su casa. Otra cosa muy importante: los modales se imponen, no se pueden dialogar y razonar, porque los modales son precisamente la premisa indispensable que hace posible el diálogo. Y si para imponerlos se hace necesaria una bofetada, pues adelante. Una bofetada dada a tiempo no traumatiza a nadie y puede salvar una vida. Como la de Helen Keller.

### LA BUENA EDUCACIÓN

Razonar con los niños era la gran máxima de Locke. Es la más en boga hoy día. Pero no me parece que su éxito le dé mucho crédito, y yo no veo nada más tonto que esos niños con quienes tanto se ha razonado. De todas las facultades del hombre, la razón es, por así decirlo, un compuesto de todas las demás, y la que se desarrolla más dificultosamente y más tarde, ¡y es de la que se quieren servir para desarrollar las primeras! La meta de una buena educación es conseguir un hombre razonable, ¡y se pretende educar a un niño mediante la razón! Es comenzar por el final, es confundir el instrumento con el fin. Si los niños atendieran a razones, no tendrían necesidad de ser educados.

(ROUSSEAU)

No hay término medio. Es preciso plegarle a una total obediencia o no exigirle nada en absoluto. La peor educación es dejar flotar las cosas entre tu voluntad y la suya, disputar sin cesar entre los dos quien será el que manda.

(ROUSSEAU)

La primera cita de Rousseau explica muy bien la idea esbozada al final del capítulo anterior. Es inútil razonar con quien se pretende educar porque el conseguir una persona razonable es precisamente la meta de la educación, no el instrumento. Es razonable quien sabe dialogar, lo cual significa que sabe escuchar cuando se le habla en lugar de mirar para otro lado. Es razonable quien respeta el derecho de los demás, y no arma jaleo cuando el profesor atiende a un alumno en dificultades, porque eso complicaría la labor del profesor y conculcaría el derecho de un compañero a recibir ayuda. Es razonable quien no ensucia a propósito el suelo porque comprende que los encargados de la limpieza no son esclavos. Es razonable quien reconoce cuándo se equivoca y sabe cuándo tiene que rectificar y pedir disculpas. Todas estas cosas tienen un origen común que se llama buena educación. Qué le vamos a hacer si los valores, la paz y la tolerancia, en su materialización más cotidiana, tienen un nombre tan prosaico como es el de buena educación. A ver si va a resultar que algunas cosas que se predican hoy como muy novedosas ya se hacían antes, sólo que bajo una nomenclatura más modesta. No está mal que se hable a los niños del día de la paz, y que lo celebren dibujando la paloma de Picasso, pero si al mismo tiempo no se les enseña a comportarse en los lugares públicos y a ceder el asiento a las personas mayores, se ha perdido el tiempo. La buena educación no consiste tan sólo en las muestras de simpatía que reservamos para quienes apreciamos, consiste también (y sobre todo) en los miramientos con que debemos tratar a los que nos caen mal, por la simple razón de que, por encima de sus antipatías, las personas se han de reconocer mutuamente su condición de tales. Es el ejercicio cotidiano de los derechos humanos, el único camino posible para la educación en la tolerancia.

 Y es muy preocupante el despiste generalizado que existe sobre este tema. No es insólito ver en el metro o el autobús una madre con un hijo, ella de pie y él sentado. Hace unos años, una labradora analfabeta no habría consentido esto a un hijo. ¿Qué extrañas ideas le habrán metido en la cabeza a esa madre, que de seguro tiene ciertos estudios, para que no comprenda algo que antes se le alcanzaba a la labradora analfabeta? ¿Es el miedo a llevar la contraria, a crear frustraciones? Un niño no se traumatiza ni se frustra tan fácilmente, y aunque así fuera, saber asimilar las frustraciones también forma parte de la educación. Si en el futuro se dedica a la política, unas elecciones las ganará y otras no, si a la abogacía, unos pleitos los ganará y otros no, y cuando se enamore, unas veces será correspondido y otras

recibirá calabazas. Y cada vez que pierda unas elecciones, un pleito o un amor, va a quedar muy frustrado. Los fracasos y los sufrimientos no se han de buscar por sí mismos, ni el sacrificio por el sacrificio tiene sentido, pero hay que saber aceptar, sin dramatizar demasiado, los que de todos modos nos va a imponer la vida.

 Es cierto que hay puntos en los que un chico nunca debe sentirse fracasado ni inseguro. Por ejemplo, los padres deben procurar que nunca tenga motivos para no sentirse querido. Hay que exigirle que apruebe las asignaturas porque eso es bueno para él, no porque el cariño que le tienen dependa de las notas y de los éxitos. Fuera de esto, si el hijo pone cara larga porque no puede tener pantalones de marca y ha de conformarse con otros más baratos, que se aguante, así de fácil. Y si tiene que levantarse para que se siente su madre o una persona anciana, seguro que superará el trauma en poco tiempo.

 Se habla mucho de la colaboración de padres y profesores, pero lo más importante de esa colaboración se suele callar. Consiste en lo que tienen que hacer los padres *antes* de que el hijo esté en manos de los profesores. Como ya apuntamos en más de una ocasión en las líneas que anteceden, la buena educación no es tan sólo lo más importante que se debe enseñar, es la condición indispensable para que pueda enseñarse cualquier otra cosa. Si un muchacho tiene modales y en su casa le exigen que estudie un rato al día, es justo que el profesor asuma la responsabilidad de que aprenda aquello que los padres no pueden enseñarle. Pero si los padres no han cumplido previamente con su obligación, es imposible que el profesor cumpla con la suya. Pero hay algo todavía más grave. Si el profesor se toma la molestia de exigir al hijo aquello que tendrían que haberle exigido los padres, sucede que no tiene poder alguno para imponerse y en muchos casos la dirección del centro o la inspección termina dando la razón al estudiante. Como consecuencia, éste sigue tan zafio como antes, la autoridad del profesor queda en entredicho, y la posibilidad de impartir una materia en condiciones normales es nula. Aquí viene muy al caso la segunda de las dos citas de Rousseau que encabezan el capítulo. El forcejeo entre educador y educando para ver quién manda hace imposible la educación, y mientras el profesor trate a los estudiantes con la misma buena educación que les exige a ellos, la razón la ha de tener siempre el profesor. Esto no quiere decir que éste no se pueda equivocar, quiere decir que para que una clase funcione ha de haber unas normas, normas que no pueden estar siempre en cuestión (aunque

por supuesto siempre pueden ser sustituidas por otras mejores) y vale más seguir unas normas, aunque no sean las mejores posibles, que carecer de ellas. Las normas ponen unos límites, y el reconocimiento de los límites es el camino para la cordura. Recientemente se planteó en un instituto un conflicto porque un profesor exigía a los alumnos que se quitaran la gorra en clase. Uno de ellos protestó ante el consejo escolar, y éste le dio la razón, por lo visto esa obligación de descubrirse en clase era un atentado contra la libertad. El descubrirse bajo techo es una norma convencional, como muchas otras, pero no es un capricho del profesor, está universalmente admitida, y hacerla respetar no es algo tan tiránico. Ha exigido que se quite la gorra, no que se ponga una nariz postiza ni que se despoje de los pantalones. Nadie un poco avispado iría a una entrevista de trabajo o a solicitar un crédito a un banco con la gorra puesta, con una camiseta que enseña todos los pelos del sobaco, mascando chicle y con una lata de coca cola en la mano. Pero de esta guisa sí se puede ir a clase, y el profesor que quiera inculcar un poco de decoro tiene todas las de perder. Se dirá que todo esto son convencionalismos sin mayor importancia. Pero son precisamente los convencionalismos los que dan significado a los cosas. Tender la mano a alguien para estrechársela significa una cosa, hacerle un corte de manga significa la cosa contraria. Es un convenio, como lo es todo lo que pone significado a un gesto o a una palabra, pero es bueno saber utilizarlo adecuadamente entre quienes comparten la misma clave, y ahorrarse así muchas e innecesarias meteduras de pata. Sonarse en público esta admitido, orinar en público se considera feo, otro convenio que es desaconsejable violar. En ciertas civilizaciones, el invitado agradece la comida eructando delante del anfitrión, pero entre nosotros debemos acostumbrarnos desde niños a exteriorizar nuestra gratitud de otro modo. Y lo que es más importante, en algún lugar hay que poner límites, por muy convencionales que sean. Si admitimos la camiseta, por qué no despojarse de ella cuando hace mucho calor. Entre enseñar sólo la sobaquera o también la tripa no hay tanta diferencia. De la coca cola se pasa enseguida a la hamburguesa, del chicle al chupa-chup, y del chupa-chup al helado. No, es indispensable poner un límite, y ese límite no puede establecerse después de un tira y afloja entre el profesor y los alumnos ante el consejo escolar. Si una norma la manda el profesor debe ser respetada, precisamente, porque la manda el profesor. Y si a algún alumno no le gusta, que se esfuerce por sobrellevarlo con paciencia. Es un esfuerzo muy sano.

### POR QUÉ SE DEBE ESTUDIAR FILOSOFÍA

La filosofía, sólo la filosofía, esta hermana de la religión, ha desarmado unas manos que la superstición había ensangrentado durante mucho tiempo. Y el espíritu humano, al despertar de su sopor, se ha sorprendido de los excesos a los que le había llevado el fanatismo.

(VOLTAIRE)

No se aprende filosofía, se aprende a filosofar.

(KANT)

Rechazar el fanatismo, reconocer la propia ignorancia, los límites del mundo y del hombre, el rostro amado, la belleza, en fin, he ahí el campo donde podemos reunirnos con los griegos.

(CAMUS)

Nuestra sociedad tiene cosas buenas y cosas malas. Éste es un análisis un poco somero, pero nos va a servir para las reflexiones que vienen a continuación. La mayoría de las cosas buenas proceden de nuestros antepasados griegos. Las luces que nos enseñan el camino para mejorar las cosas buenas y suprimir las malas también vienen de Grecia. Y si queremos seguir progresando debemos seguir siendo griegos. Vamos a ver en que se concreta esto de seguir siendo griegos. ¿Qué es lo que tiene la civilización griega para que nos marque de un modo cualitativamente distinto de lo que nos marcaron las otras? Porque si en Grecia se hicieron cosas bellas, también se hicieron en Egipto y Babilonia. Pero sucede que los griegos, además, reflexionaron sobre la idea de belleza. En Grecia se hizo matemática, lo mismo que en Egipto y Babilonia. Pero los griegos, además, reflexionaron sobre la naturaleza de los conceptos matemáticos. Los griegos se relacionaban entre sí y con los pueblos vecinos, en algunas ocasiones vivían en amistad y en otras estaban en guerra. En la guerra unas veces eran valientes y otras veces eran cobardes. Lo mismo que cualquier otro pueblo. Pero los griegos, además, reflexionaron sobre la amistad y el amor, la paz y la guerra, el valor y la cobardía. Esto es, los griegos no sólo hacían cosas, sino que también reflexionaban sobre las cosas que hacían. Dicho de otro modo, los griegos *filosofaron*. Explicado de una manera un poco tosca, filosofar es reflexionar sobre lo que hacemos cuando no estamos filosofando. Digamos que el quehacer filosófico consiste en la reflexión sobre el resto de los quehaceres. La ciencia y la técnica por sí solas no significan progreso si no están acompañadas por un pensamiento que marque sus límites y explore sus posibilidades más humanas. Y esta necesidad de pensamiento es lo que nos obliga a seguir reflexionando, a seguir siendo griegos para seguir siendo civilizados.

 Siempre que se razona de este modo, sale alguien diciendo, como quien dice algo muy original, que entonces no se ha de enseñar filosofía, sino enseñar a filosofar. Craso error. No se puede filosofar si no se conoce lo que se ha filosofado antes. Ni se debe ni se puede. Vamos a intentar argumentar esto.

 No se debe, porque un pensamiento que comenzara desde cero en cada generación nunca avanzaría. Además, es una pedantería. Nada más ridículo (ni más enternecedor) que un adolescente diciendo muy solemnemente, como si antes de nacer él el resto del mundo hubiera vivido en tinieblas, algo que ya se sabe desde Platón. Ésta también es una razón para

estudiar filosofía, como una medicina contra la pedantería. Es una razón secundaria, porque la pedantería de la adolescencia, igual que el acné juvenil, se pasa con el tiempo, pero también merece ser tenida en cuenta.

 No se puede porque filosofamos a partir del mundo que nos rodea, y este mundo que nos rodea es como es porque en él ya se ha filosofado y se ha filosofado de una cierta manera. Si no se hubiera filosofado, o se hubiera filosofado de una manera distinta, nuestro mundo sería otro y la filosofía que haríamos a partir de él también sería distinta. Es más, aunque estuviéramos honradamente convencidos de que desde Tales hasta nosotros no se han dicho más que tonterías, y que en consecuencia urge empezar a filosofar desde el principio, tendríamos que filosofar a partir de una realidad ya configurada porque en ella no se han dicho más que tonterías. Si no se hubiesen dicho las tonterías que se dijeron, o se hubieran dicho otras tonterías diferentes, el punto de partida sería también diferente. El mismo Descartes, que en cierta medida intenta repensar la filosofía desde su base, retoma la noción del saber que ya fue de los griegos y entra, le guste o no, en diálogo con ellos. No se puede filosofar de otra forma que dialogando con los griegos. También a filosofar, qué le vamos a hacer, se aprende por imitación. Los que sostienen que se ha de enseñar a filosofar y no filosofía pueden esgrimir el conocido dictamen de Kant que encabeza este capítulo, pero los que opinamos lo contrario podemos esgrimir el *ejemplo* de Kant. El filósofo de Königsberg fue un escritor tardío, que dedicó muchísimo tiempo a estudiar el pensamiento de sus predecesores antes de elaborar su propio sistema. La *Crítica de la Razón Pura* apareció cuando tenía cincuenta y siete años, y la *Crítica de la Razón Práctica* cuando tenía sesenta y cuatro. Desoyendo su propio consejo, estudió filosofía antes de filosofar.

 Es cierto que la realización de esta idea, la de que es indispensable estudiar cómo pensaron los demás antes de poder pensar por uno mismo, es muy prosaica. Para que los estudiantes la tomen en serio, se ha de materializar mediante una asignatura con libros de texto, exámenes, aprobados y suspensos. Todo ello muy poco filosófico, pero no hay otro remedio. No hay idea, por hermosa que sea, que no resulte algo decepcionante al ser llevada a la práctica. Es cierto que el pensamiento de un filósofo, al convertirlo en un capítulo de un libro, en cierta medida se deforma y se desvirtúa, pero esto sucede con cualquier otra cosa cuando se enseña. Un mapa, con sus colores y signos convencionales, también es una simplificación y deformación de la realidad, y no por esto se va a dejar de enseñar geografía.

 También es verdad que es a veces desmoralizador escuchar a los estudiantes hablando de filosofía: Oye, Descartes es el que tenía ideas ¿verdad?, no hombre no, el que tenía ideas era Unamuno, que no, mira, el de las ideas era Platón, Unamuno es el que tenía miedo de morirse, ¿y entonces Descartes no tenía ideas?, que no, Descartes tenía dudas. Oyéndolos, se diría que Unamuno no dudó en su vida, Descartes carecía de ideas y Platón estaba impaciente por morirse. Ya no digamos cuando hablan de exámenes: He suspendido a Aristóteles, tengo que recuperar a Leibniz, en la "seletividá" ha caído Kant. Pues si ha caído, que lo levanten al pobre señor. Sí, uno se pregunta a veces, ante esta sarta de majaderías, si merece la pena el esfuerzo que hacen los profesores de filosofía o si vale más dejarlo. La respuesta es que sí, que a pesar de todo merece la pena, y la prueba de ello está en que las facultades de filosofía no han cerrado. Sigue habiendo muchachos ilusionados por estudiarla y otros que, si bien no quieren dedicarse profesionalmente a ella, tienen un interés que conservan toda su vida. Y ese interés solo puede tener su origen en la asignatura de filosofía, que con sus limitaciones, sus simplificaciones y sus errores, consiguió encender una llama.

## POR QUÉ NO SE DEBE ESTUDIAR RELIGIÓN EN LA ESCUELA PÚBLICA

Una de las más grandes conquistas de la modernidad, en la que Francia estuvo en la vanguardia de la civilización y sirvió de modelo a las demás sociedades democráticas del mundo entero, fue el laicismo. Cuando, en el siglo XIX, se estableció allí la escuela pública laica se dio un paso formidable hacia la creación de una sociedad abierta, estimulante para la investigación científica y la creatividad artística, para la coexistencia plural de ideas, sistemas filosóficos, corrientes estéticas, desarrollo del espíritu crítico, y también, cómo no, de un espiritualismo profundo. Porque es un gran error creer que un Estado neutral en materia religiosa y una escuela pública laica atentan contra la supervivencia de la religión en la sociedad civil. La verdad es más bien la contraria, y lo demuestra precisamente Francia, un país donde el porcentaje de creyentes y practicantes religiosos -cristianos en su inmensa mayoría, claro está- es uno de los más elevados del mundo. Un Estado laico no es un enemigo de la religión; es un Estado que, para resguardar la libertad de los ciudadanos, ha desviado la práctica religiosa de la esfera pública al ámbito que le corresponde, que es el de la vida privada. Porque cuando la religión y el Estado se confunden, irremisiblemente desaparece la libertad.

(VARGAS LLOSA)

¿Tiene que hablarse de ética en la enseñanza media? Desde luego, me parece nefasto que haya una asignatura así denominada que se presente como alternativa a la hora de adoctrinamiento religioso. La pobre ética no ha venido al mundo para dedicarse a apuntalar ni a sustituir catecismos…por lo menos no debiera serlo a estas alturas del siglo XX.

#### (SAVATER)

El problema que se aborda en este capítulo tiene dos facetas distintas. Una, si es bueno educar a los niños en una religión. Otra, si debe el Estado contribuir a ello, caso que la primera sea respondida afirmativamente.

 Cuando se educa, inevitablemente se han de tomar decisiones que el educando no puede tomar por sí mismo. Se le obliga a comer, porque en caso contrario nunca llegaría a la edad en que puede tomar decisiones propias. Se le obliga a estudiar y a aprender por idéntica razón. Estudia distintas asignaturas que no ha escogido él, pero que le proporcionarán elementos de juicio cuando haya de decidir a lo que quiere dedicarse, y así su decisión será más libre. El estudio de la historia y la filosofía le pondrán en contacto con distintas corrientes de pensamiento, y de este modo, cuando sea mayor de edad, podrá decantarse políticamente apoyándose en razones en lugar de hacerlo en prejuicios. Su trato con compañeros de ambos sexos durante su etapa educativa le enseñará acerca de la condición humana, y si algún día decide convivir en pareja, podrá escoger ésta más cuerdamente. Nótese que toda la educación consiste en tomar ciertas decisiones por el niño para que de adulto pueda decidir mejor. Esto quiere decir que las decisiones que se adopten en su nombre han de ser las mínimas indispensables, y las que corresponden a posturas personales no se deben tomar por anticipado en lugar de él. No se puede decidir su profesión antes que él esté en condiciones de escogerla, ni se le puede afiliar a las juventudes de un partido político, ni se puede concertar un matrimonio entre los padres a espaldas de los hijos. Todo esto es de sentido común. ¿Por qué entonces admitimos que los padres pueden adscribir a los niños a una cierta religión? ¿No es mejor esperar a que el niño tenga edad para hacerse

por sí mismo unas cuantas preguntas antes de contestárselas? ¿No sería mejor que conociera las religiones más importantes antes de decidirse por una de ellas, caso que se decida?

 Y no se diga que al no educar a un niño en ninguna religión se le está educando en el agnosticismo o el ateísmo, con lo cual ya se le está educando en una postura religiosa. Esto equivaldría a decir que si no afiliamos a un niño en un partido político desde su nacimiento lo estamos educando en la indiferencia política. Tampoco se debe esgrimir el derecho de los padres a educar a sus hijos en su religión porque este derecho es, precisamente, lo que estamos cuestionando. Los padres tienen derecho a ser tratados por los hijos con los miramientos debidos, pero cuando se habla de lo que se ha de enseñar a los hijos no están en juego los derechos de los padres, si no el bien de los hijos. En nombre de este pretendido derecho, ¿tiene un testigo de Jehová el derecho de inculcar a sus hijos la idea de que las transfusiones de sangre son pecaminosas, idea que en el futuro, si no es capaz de sacudírsela, puede costarle la vida o impedirle salvar la de otro? ¿Tiene derecho un padre musulmán a obligar a su hija a llevar el velo islámico cuando, a lo mejor, sería mucho más feliz vistiendo como sus compañeras occidentales? ¿Tiene derecho un padre católico a educar a sus hijos en la idea de que han nacido culpables de un pecado que no han cometido, o de iniciarlos en la práctica de la confesión, que tanto daño puede hacer en las conciencias neuróticas, o de hacerles creer en la existencia de un infierno eterno, que puede amargarle la infancia? ¿Tiene derecho un padre ateo a prohibir a su hijo que vaya a misa, si eso desea? Si un niño no adoctrinado en ninguna religión pregunta si existe Dios, se le puede contestar sencillamente que, de momento, no se haga un problema de esto, y que ya se lo replanteará de mayor. También se le puede decir, para no trivializar la cuestión, que hay personas inteligentes que creen, personas inteligentes que no creen y personas inteligentes que a ratos creen y a ratos no. Y que tanto si Dios existe como si no, vale más ser buen estudiante, buen hijo y buen compañero que no serlo.

 Por otra parte, inculcar unas ideas tan poco fundamentadas, sobre las cuales los hombres nunca estarán de acuerdo, antes de que el niño tenga el bagaje intelectual para examinarlas por sí mismo, es jugar con ventaja. Dicho de un modo más crudo, es manipulación. Cuando vemos a muchachos demasiado jóvenes en una manifestación, se dice en seguida que están manipulados, que es imposible que vayan por convicción propia. En cambio, cuando van a misa, no se habla de manipulación. ¿Por qué no se puede ir a una manifestación política sin convicción propia y a una manifestación religiosa sí?

 Esto puede parecer contradictorio con lo defendido más arriba de que un chico tiene que aprender cosas porque se lo mandan, aunque no pueda ver su sentido inmediato, pero en realidad no lo es. Cuando al niño se le obliga a aprender la tabla de multiplicar o las declinaciones latinas se le están enseñando unos contenidos que son los prolegómenos de una ciencia cuyo interés no puede entender todavía, pero cuya veracidad es comprobable. Se puede discutir sobre la oportunidad de enseñar o no matemáticas o latín, pero no dudar de que la tabla de multiplicar es verdadera, así como lo son las declinaciones latinas. Quien olvida algunas cosas que le enseñaron en la escuela puede deplorarlo, puede pensar que ha perdido el tiempo estudiándolas, puede pensar muchas cosas, pero no tiene razón para sentirse engañado. En cambio, quien deja la fe en la que le educaron, sí puede sentir que le han contado mentiras, sí que tiene derecho a sentirse engañado. Ésta es la razón por la cual no es manipulación impartir una ciencia a unos niños y sí lo es impartir una religión.

 De todos modos, es un tema sobre el que el Estado no puede legislar, y los padres que privadamente quieran educar religiosamente a sus hijos deben ser respetados. Pero lo que no debe hacer es contribuir a ello en la escuela pública. Por tres razones que serán expuestas a continuación.

 La primera, que las religiones imparten normas que en muchos casos contradicen derechos fundamentales a favor de los cuales está trabajando el Estado. Y es absurdo financiar una campaña a favor de una cosa y al mismo tiempo pagar a unos funcionarios para que hablen en contra de esa misma cosa. Es absurdo hacer campañas a favor de la igualdad de derechos de hombres y mujeres, y pagar a unos profesores de religión musulmana para que expliquen a unos muchachos que la mujer es inferior. Es absurdo hacer campaña a favor de las donaciones de sangre, y pagar a unos profesores para que expliquen a los hijos de los testigos de Jehová que las donaciones de sangre son inmorales. Es absurdo hacer campaña explicando a los jóvenes la importancia de usar preservativos y de evitar embarazos no deseados, y pagar a unos profesores de religión católica para que expliquen que todo método de contracepción es inmoral. Es muy loable que el Estado, por medio de la Seguridad Social, proporcione asistencia psiquiátrica a quien lo necesite, por ejemplo, a un

homosexual que encuentre dificultades para asumir alegremente su condición. El Estado paga al psiquiatra, pero también es muy posible que las dificultades del homosexual procedan de lo que escuchó sobre la homosexualidad a su profesor de religión, también pagado por el Estado. Está muy bien que el Estado pague al psiquiatra que cure los traumas, pero sería más rentable que empezara por dejar de pagar al sacerdote que los provoca.

 Si unos padres se empeñan en que sus hijos crean que las transfusiones ofenden a Dios, los preservativos o la homosexualidad también le ofenden, o que una mujer sin velo es una indecencia, allá ellos, es una pena por sus hijos. Pero que el estado invierta dinero en financiar la propagación de estos delirios, ya es demasiado. No, si queremos un país plural y tolerante la religión ha de formar parte de la esfera estrictamente privada. Esto está tan bien expuesto por Vargas Llosa en la cita con la que comienza este capítulo, que podemos pasar ya a la siguiente razón.

 Es el tema de los profesores de religión. ¿Cómo y quién los va a seleccionar? ¿Las propias confesiones religiosas? Y en este caso ¿cómo se va a pagar con el dinero público unos profesores seleccionados por una asociación privada? En este terreno ya se han producido algunos problemas de tipo laboral. Por otra parte, dentro de todas las iglesias hay corrientes de pensamiento y tendencias, de modo que el Estado, al pagar a unos profesores que no ha nombrado el Ministerio de Educación, se está decantando por la corriente más afín con el poder dentro de cada iglesia. De este modo se involucra y toma partido en unas polémicas en las que no debe tener ninguna vela. Que no se diga que en la Iglesia Católica no hay discusión doctrinal porque la última palabra la tiene el Papa, que tan Papa es el actual, cuando habla de tolerancia, como los que permitieron la inquisición. Es evidente que por lo menos alguno anduvo un poco errado. Del mismo modo, otros predicarán cosas que éste ha criticado, y como los papas tienen tanta capacidad para pedir perdón por los pecados del pasado como poca para reconocer los propios, es más que posible que esta situación se prolongue varios siglos má s. De modo que si se quiere respetar el pretendido derecho de los padres y al mismo tiempo mantener la neutralidad del Estado, habrá que poner *distintos* profesores de una *misma* religión para que cada padre pueda escoger la tendencia con la que está más de acuerdo. Tanto derecho tiene a educar a los hijos en sus creencias el católico simpatizante con la teología de la liberación como el que lo es de posiciones más

conservadoras Con los musulmanes la cosa se complica todavía más, porque la Iglesia Católica, tarde, a destiempo y con mala cara, va asumiendo la Ilustración, aunque todavía le falte un buen trecho, pero al Islam le falta un trecho todavía más largo. Y si se acepta que un musulmán chiíta tiene derecho a que su hijo sea instruido en la religión que él profesa, también lo tiene un musulmán sunní. Y como cada uno de ellos está convencido de poseer la interpretación correcta del Corán, y sobre ello el Estado no puede dictaminar, tendrá que poner tantos profesores de religión musulmana como variantes del Islam estén presentes entre los alumnos del instituto. Esperemos, por lo menos, que sean personas discretas y no armen bronca en los claustros por motivos religiosos.

 Es más, si se considera que recibir instrucción religiosa en la escuela pública es un derecho, este derecho pertenece a la persona que profesa una religión, no a la religión misma, que como tal, no es sujeto de derechos. Entonces, si es un derecho individual, de él no se puede excluir a nadie que lo quiera ejercer, y sería injusto que solo lo pudieran disfrutar los que pertenecen a las religiones mayoritarias. De este modo, por minoritaria que sea la religión de los padres, y por rara y estrafalaria que pueda parecer, el Estado ha de pagar a un señor, igualmente raro y estrafalario, para que adoctrine al hijo.

 Es cierto que ni el arte ni la literatura occidental se pueden comprender sin conocer los fundamentos del Judaísmo, del Cristianismo y del Islam. No es insólito que en una clase de historia del arte, cuando se explica, por ejemplo, la Piedad de Miguel Ángel, alguien pregunte si la Virgen era la hermana o la novia de Cristo. Y en consecuencia la profesora, a lo mejor militante radical de izquierdas, tiene que dedicar una clase a hablar sobre la Virgen María y su importancia en el pensamiento cristiano. Pero la necesidad de que los alumnos sepan algo de historia de las religiones y de la fenomenología del hecho religioso se cubre con una asignatura de carácter estrictamente profano, impartida por laicos y cuyos contenidos no tienen porque ser negociados con la Conferencia Episcopal. La pertinencia o no de esta asignatura no tiene absolutamente nada que ver con la predicación de una religión en el seno de la enseñanza pública. Y lo que es más importante, no puede ser materia alternativa para los que no quieran recibir la asignatura de religión, como tampoco puede serlo la ética. Y esto nos lleva a la tercera razón. O la alternativa a la religión es una asignatura de interés general, en cuyo caso no hay razón para privar de ella a bs que sí

reciben instrucción religiosa, o no es más que un comodín sin mayor interés, en cuyo caso no hay razón para hacer perder el tiempo con ella a los que no la reciben. Si alguien responde que lo mismo sucede con cualquier elección entre dos asignaturas, se le puede argumentar que vale, pero que si se ha de considerar la religión como una asignatura cualquiera, que sea una optativa más entre las otras. A ver cuantos padres optan por que el hijo deje de estudiar matemáticas o una lengua moderna para que estudie religión. No, la religión no es una materia como cualquier otra, y la alternativa a impartir una creencia no puede ser la de impartir una ciencia (como lo es la historia de las religiones) ni la de reflexionar sobre aquellos valores que todos debemos compartir para que nuestra convivencia sea más humana (como se hace en la clase de ética). Si la religión se imparte en la enseñanza pública, ha de hacerse a mayores, cuando las demás clases ya se han terminado, y si admitimos (que ya es admitir) que un padre religioso tiene el derecho de exigir clase de religión para su hijo, es evidente que no tiene *ningún* derecho a decidir lo que han de hacer los hijos de los demás mientras el suyo está siendo adoctrinado. Esto es algo que tendría que discutir el Estado con los padres agnósticos, no con los obispos, y si los padres agnósticos prefieren que el hijo se vaya a su casa a estudiar, nadie tiene razón para protestar. Y si el resultado de esta política es que nadie se quiere quedar una hora más, pues se siente mucho, pero ¿con qué derecho se puede mantener retenidos a unos muchachos con una actividad que no les interesa para que los que reciben religión no les entren ganas de marcharse también? Si los padres creyentes no han sabido inculcar el suficiente fervor a sus hijos para que permanezcan en clase de religión, es su problema, no el problema de los hijos de los no creyentes.

 Sí sería en cambio muy conveniente que hubiera facultades de teología, tan subvencionadas por el Estado como las demás, donde estudiaran los aspirantes a pastores de las distintas confesiones religiosas. En ellas tendrían que convivir, en armonía y tolerancia, futuros sacerdotes católicos, futuros pastores protestantes, futuros rabinos, y también ateos interesados en el fenómeno religioso. Todos recibirían clases de profesores de diversas creencias y cada uno de ellos conocería la religiones de los otros.

Esto no contradice en absoluto el carácter laico del Estado. ¿Por qué la formación de los clérigos de todas las religione s ha de correr a cargo de un Estado que no profesa ninguna? Es muy fácil de entender. Si en mi barrio hay una sinagoga, prefiero que el rabino sea un hombre culto y tolerante, y no ignorante y fanático. *Todos* salimos ganando en el primer caso y perdiendo en el segundo, aunque no pisemos la sinagoga ni tengamos la menor intención de convertirnos al judaísmo. ¿Por qué es esto así? Porque el fanatismo es una enfermedad terriblemente contagiosa, frente a la cual nadie está inmunizado, y vivir rodeado de fanáticos es incómodo también para quien no la ha contraído. Y las únicas medicinas conocidas contra ella, y solo parcialmente eficaces, son el estudio y el trato con personas de diversas costumbres y maneras de pensar. Si una comunidad de cualquier confesión religiosa desea mantener un pastor que la auxilie espiritualmente, vale más, por el bien de todos (incluso para los que no pertenecen a ella) que sea un hombre culto, leído y acostumbrado a convivir con gentes de otras confesiones.

 Y si después de cumplir con sus deberes pastorales, el cura católico se toma unas cañas con el rabino de la sinagoga que está a unas manzanas de su parroquia, porque descubren que han sido condiscípulos, el dinero invertido por el Estado en la Facultad de Teología habrá sido sobradamente amortizado.

### LA ENSEÑANZA PARTICIPATIVA

#### Artículo 2

1. El sistema educativo tendrá como principio básico la educación permanente. A tal efecto, preparará a los alumnos para aprender por sí mismos y facilitará a las personas adultas su incorporación a las distintas enseñanzas.

…………………………………………………………………..

3. La actividad educativa se desarrollará atendiendo a los siguientes principios:

………………………………………………………………….. h) la metodología activa que asegure la participación del alumnado en

(L.O.G.S.E.)

¿Qué significa eso de que los alumnos deben aprender por sí mismos y participar en los procesos de aprendizaje? ¿Que tienen que poner de su parte, atendiendo en clase y haciendo sus tareas escolares? Esto no es ninguna innovación educativa, es cosa de sentido común. ¿Que tienen que descubrir las cosas por ellos mismos? Esto es un disparate. Un profesor que no desmenuza bien los temas en clase porque el alumno ha de aprender por sí mismo establece una injusta diferencia entre el que puede pagarse una clase particular y el que no.

los procesos de enseñanza y aprendizaje.

Otra variante de este delirio es sostener que los muchachos no van a la escuela a aprender, sino a aprender a aprender, como si aprendiendo cosas no se estuviera simultáneamente aprendiendo a aprender cosas.

 El error fundamental de esta postura es ignorar que para descubrir cosas nuevas es indispensable saber ya muchas otras cosas. Einstein elaboró sus teorías reflexionando sobre las limitaciones de la física de Newton, la cual había aprendido durante su formación universitaria. Mucha atención: la había aprendido porque se la habían enseñado, no porque la hubiera descubierto por sí mismo. Idéntica reflexión puede hacerse sobre Galileo o Newton en relación con la física de Aristóteles. Todos los grandes científicos hicieron sus aportaciones después de estudiar a fondo la ciencia que se había hecho antes. Muchos de ellos, sobre todo los que no fueron precoces o los que no procedían de familias con recursos, se habrían malogrado si se hubieran educado con el sistema de la L.O.G.S.E.

 La ciencia, comparada con la danza, la música, la religión y otras manifestaciones humanas, es una recién llegada al mundo, precisamente porque no es tan fácil aprenderla por uno mismo. Si lo fuera, el pitecántropo ya habría descubierto la ley de la gravitación universal y la geometría analítica. Cuando el occidente medieval perdió gran parte de la ciencia griega, sin ella se quedó hasta que la volvió a encontrar gracias a los árabes. La volvió a encontrar, igual que se encuentra una moneda perdida, no fue capaz de reinventarla ni redescubrirla.

 La materialización de esta idea, la de que el estudiante ha de aprender a investigar, suele consistir en mandarle hacer trabajos. Estos trabajos son, a veces, alternativa a los exámenes, a los que con frecuencia se les descalifica con el adjetivo de *tradicionales*, como si la frontera entre lo malo y lo bueno fuera la misma que entre lo antiguo y lo moderno. Sucedía a menudo que con los trabajos del niño pringaba toda la familia, y el resultado no era más que un refrito de algunas enciclopedias. Esto era antes, ahora no hay más que bajar cosas de Internet, recortar y pegar. La presentación del trabajo es más brillante, pero su impacto en la sabiduría del estudiante sigue siendo igual de magro.

 Si se quiere que en el futuro puedan los alumnos, cuando ya no están bajo la tutela del profesor, estudiar por sí mismos, hay ejercicios más útiles, si bien menos espectaculares. Cualquier profesor de cualquier asignatura puede hacer el siguiente experimento. Que los

alumnos lean un capítulo del libro de texto y hagan un resumen, como mucho de un folio, en el que se destaquen las ideas más importantes de ese capítulo, y razonen por qué consideran estas ideas las más importantes. Tanto si esto se hace en el primer curso de la enseñanza secundaria como en el último del bachillerato, los resultados serán desastrosos. Y quien dude del pronóstico, que haga la experiencia. ¿A que viene este empeño pedante de que los muchachos hagan trabajos y manejen bibliografía, cuando no saben ni resumir *un* capítulo de *un* libro? Es mucho mejor proponerse metas modestas, que se pueden llevar a feliz término aunque parezcan un poco prosaicas, que unas metas tan hermosas que son irrealizables. La idea de que los chicos tienen que aprender a investigar es muy sugerente, pero solo se consigue que jueguen un poco a ser investigadores, y además investigadores frívolos. Porque un buen investigador ha de dedicar primero muchas y muchas horas de estudio para tener una formación amplia en la ciencia en la cual desea investigar. Después, acabada la carrera, ha de ponerse bajo la tutela de alguien que sepa más que él, quien le señalará un tema. Y tendrá que volver a dedicar muchas y muchas horas a estudiar para especializarse en ese tema y conocer lo que otros han dicho antes. Y recibirá muchas y amargas lecciones de humildad, al ver que gran parte de las ideas que se le van ocurriendo ya están dichas hace mucho tiempo, porque el mundo comenzó bastante antes de nacer él. Sólo después de este esfuerzo, cuando llegue a la frontera de lo desconocido, estará en condiciones de aportar algo nuevo. Aportación que, probablemente, será modesta y periférica, porque no es frecuente que un investigador se estrene con un descubrimiento espectacular. Esto es la investigación, y sostener lo contrario es disparatar y engañar a los alumnos.

 Un profesor de enseñanza secundaria, de historia por ejemplo, no ha de tener como meta principal que el futuro historiador investigue sobre historia, que de eso ya tendrá tiempo. Más bien ha de intentar que el futuro jardinero o el futuro empleado de banca se vayan del instituto con afición por leer libros de historia. Y para esto, para que los muchachos puedan seguir estudiando cosas por su cuenta y puedan entender lo que leen (lo cual está muy bien, pero no es investigar) el ejercicio apuntado antes, los dictados, las redacciones y otras actividades igualmente arcaicas y obsoletas, serán de mucha más utilidad.

#### LA FORMACIÓN DEL PROFESORADO

La pedantería exalta el conocimiento propio por encima de la necesidad docente de comunicarlo, prefiere los ademanes intimidatorios de la sabiduría a la humildad paciente de quien la transmite, se centra puntillosamente en las formalidades académicas que en el mejor de los casos son rutinas para quien ya sabe- mientras menosprecia la estimulación cordial de los tanteos a veces desordenados del neófito. Es pedantería confundir, deslumbrar o inspirar reverente obsecuencia con la tarea de ilustrar, de informar o incluso de animar al aprendizaje.

#### (SAVATER)

En el artículo 56 de la L.O.G.S.E. se afirma que la formación permanente es un derecho y un deber del profesorado, que periódicamente deberá realizar actividades de actualización científica, didáctica y profesional en los centros docentes, en instituciones formativas específicas y en las universidades.

 Todo esto suena muy bien, pero la actualización científica no tiene nada que ver con actividades realizadas de vez en cuando. Quien quiera seguir aprendiendo deberá seguir estudiando, y esto ha de ser una actividad constante, no esporádica. Y quien no quiera, pues que no siga estudiando, otras aficiones tendrá, pero que no se crea que por hacer unos cursillos está científicamente actualizado.

 Vamos a intentar dos cosas. La primera, dar las razones por las cuales es bueno que un profesor de instituto siga siendo un estudioso de su materia, y la segunda, aportar algunas ideas sobre lo que podría hacer la administración para fomentarlo.

 Lo más importante en la enseñanza es enseñar cosas: ya quedó clara la importancia de los contenidos. Pero si algo más se puede transmitir, es la ilusión por aprender, y esto no se transmite mediante el adoctrinamiento, sino mediante el contagio. Y no se puede contagiar aquello de lo que se carece. Cualquiera que busque bien en su memoria, podrá constatar que los profesores que dejaron mejor recuerdo son aquellos entusiasmados por lo que enseñaban, los que estaban apasionados por su materia, a la cual dedicaban la mayor parte de su tiempo. Aunque el nivel de lo que enseñaran estuviera un poco por debajo del nivel en que investigaban, se notaba que transmitían algo vivo, algo que significaba mucho para ellos. Los alumnos notaban que el profesor daba lo mejor de sí mismo.

 Se oye decir, con más frecuencia de la deseable, que al terminar la carrera ya sabe el futuro profesor la materia que ha de impartir, y que la obligación que le queda en adelante es la de formarse pedagógicamente. Esto es un error. En primer lugar, porque quien al terminar la carrera se crea que ya sabe, es un fatuo, y todas las horas que dedicó al estudio, si no le enseñaron ni tan siquiera un poco de modestia intelectual, han sido horas perdidas. El profesor que no estudia porque le interesan otras cosas o simplemente porque no le apetece, es mucho más respetable que el que no estudia porque opina que ya sabe lo suficiente. En segundo lugar, porque las mejores ideas de cómo enseñar suelen presentarse cuando se está estudiando, cuando se enfrenta el profesor con problemas parecidos a los que tendrá que plantear a sus alumnos, aunque vayan unos pasos más adelante. El profesor que sigue aprendiendo tiene más capacidad para ponerse en el lugar de los estudiantes, porque sigue siendo un estudiante. En cambio, el que ha dejado de serlo se olvida con suma rapidez del esfuerzo que supone aprender algunas cosas, porque es un esfuerzo que hace mucho tiempo que él mismo no hace. En cierta ocasión, un antiguo alumno mío, muy buen estudiante, con la carrera recién terminada, me preguntó sobre lo que había que hacer para ser un buen profesor. Es imposible contestar a una pregunta tan abstracta y planteada en una forma tan ingenua. Con todo, me atreví a darle un consejo: "Sigue siendo un buen estudiante".

 En la cita de Savater que aparece unas líneas más arriba hay una lúcida descripción de la pedantería. Procede de su hermoso libro *El valor de educar.* Pero en este mismo libro, un poco más adelante, dice (haciendo suyo un dictamen de François de Closets) que un origen común del pedantismo es que gran parte de los profesores fueron alumnos *demasiado* buenos de la asignatura que ahora tienen que enseñar. En este diagnóstico no puedo estar más en desacuerdo con Savater. La pedantería es una enfermedad que ataca con más frecuencia a los ignorantes que a los que no lo son. El ignorante, por serlo, ignora su propia ignorancia y tiene una enorme capacidad para escandalizarse con la ignorancia de los demás. El estudioso está acostumbrado a enfrentarse con su ignorancia, que no en otra cosa consiste el ejercicio de estudiar, y sabe relativizar la del prójimo. El estudioso no "menosprecia la estimulación cordial de los tanteos a veces desordenados del neófito" porque esos tanteos de neófito los hace él mismo a diario. Quien se sabe un aprendiz tiene más posibilidades de convertirse en un buen maestro que quien se cree un sabio.

 ¿Qué se podría hacer desde la administración para conservar en los profesores de enseñanza secundaria la ilusión por seguir estudiando? Lo primero, dejar el camino más expedito hacia la universidad. Mientras ésta sea tan endogámica, y no se tomen medidas severas para que deje de serlo, hablar de carrera docente es un sinsentido. En otros países existe una preocupación real por recuperar para la universidad a la gente estudiosa. En cambio en España, un profesor de instituto, aunque sea doctor y haya escrito buenos artículos, tiene más posibilidades de entrar en una buena universidad americana que en una española. Sería triste que ese papel de recuperación lo terminaran haciendo las universidades privadas. Es cierto que hay muchos que están a gusto en la enseñanza secundaria, y estudian y publican sin ulteriores miras profesionales, pero la puerta hacia la universidad debe estar siempre abierta.

 En segundo lugar, se han de valorar más las publicaciones. Para cobrar un sexenio de formación vale más haber hecho un cursillo de cien horas (no importa que la mayoría de ellas las pase uno durmiendo) que haber escrito un libro. Esto es sencillamente vejatorio. Unas publicaciones, valoradas por una comisión de especialistas, han de tener muchísimo más peso que una montaña de horas de cursillos. No deja de ser contradictorio que la

L.O.G.S.E. diga que hay que preparar a los alumnos para que aprendan por sí mismos y luego no valore a los profesores que aprenden por sí mismos.

 En tercer lugar, se deberían tener más en cuenta los proyectos de carácter científico. En algunas comunidades muy entusiastas con la reforma es más fácil conseguir un año sabático para el estudio de la integración de niños hiperactivos (antaño revoltosos) que para hacer una tesis doctoral. Es cierto que los años sabáticos no pueden prodigarse en exceso, pero se podrían dar algún otro tipo de facilidades. Por ejemplo, rebajar la carga docente durante cinco años a quien se comprometa a hacer un doctorado u otra licenciatura.

 De la actualización pedagógica no voy a hablar mucho. Enseñar se parece más a un arte que a una ciencia, y si bien un compañero más veterano puede indicarte algunos de los errores más habituales en un profesor, el resto depende de la afición del profesor por el saber que se pretende transmitir, de la capacidad de ser claro y ordenado en la exposición, de la de hacerse respetar por los alumnos y comunicar con ellos. Para quien carece de estas habilidades los cursos de formación pedagógica son inútiles, para quien las tiene son superfluos.

## ÍNDICE

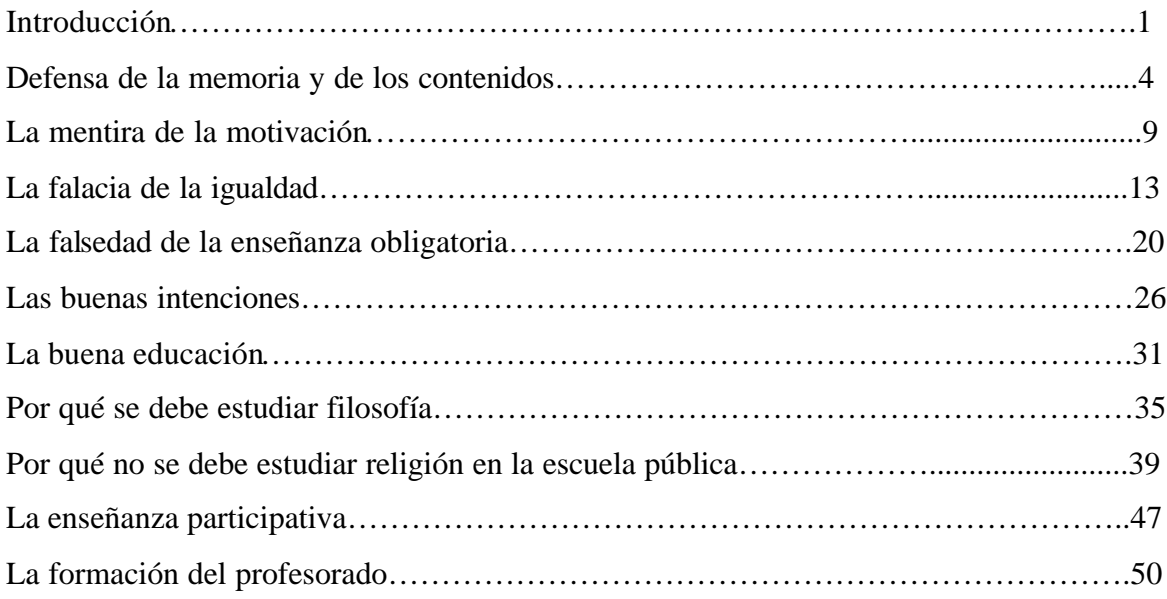